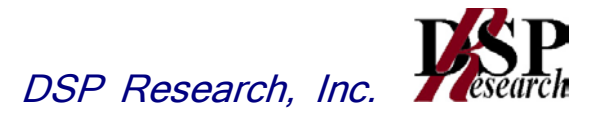

# シングルキャリア周波数分割多元接続方式 携帯無線通信を行う基地局の無線設備 (時分割複信方式を用いるもの)の特性試験方法

# 証明規則 第2条第1項第11号の22

(設備規則第四十九条の六の十において その無線設備の条件が定められている基地局に使用するための無線設備)

# 証明規則 第2条第1項第11号の23

(設備規則第四十九条の六の十第一項及び第五項において その無線設備の条件が定められている基地局に使用するための無線設備)

# 証明規則 第2条第1項第11号の24

(設備規則第四十九条の六の十第一項及び第六項において その無線設備の条件が定められている基地局に使用するための無線設備)

# 平成27年6月1日 初版

# 株式会社ディーエスピーリサーチ

この特性試験方法は、特定無線設備の技術基準適合証明等に関する規則の一部を改正する省令(平成17年 総務省令第94号)の公布に伴い、特定無線設備の技術基準適合証明等に関する規則(平成16年総務省令第2 号)別表第一号一(3)の規定に基づく特性試験の試験方法を定める告示(平成16年告示第88号)第2項に規定す る届出及び公表のために作成されたものである。

### 改版情報

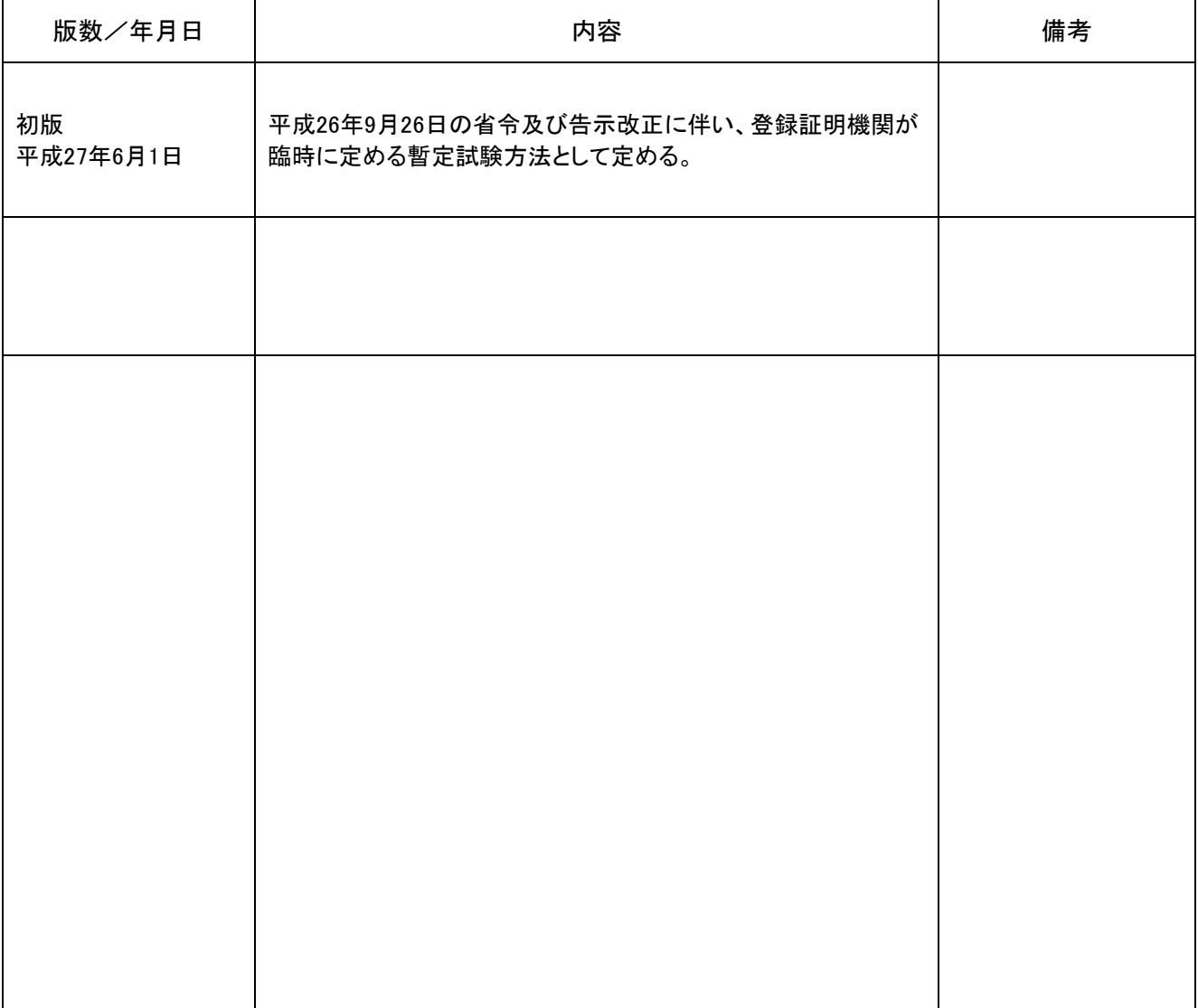

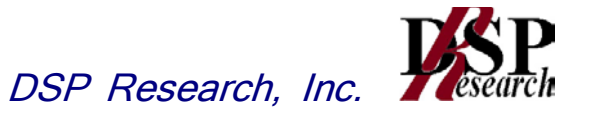

目 次

## 第一章 試験環境と試験条件

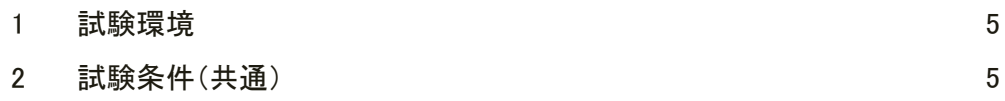

## 第二章 試験方法

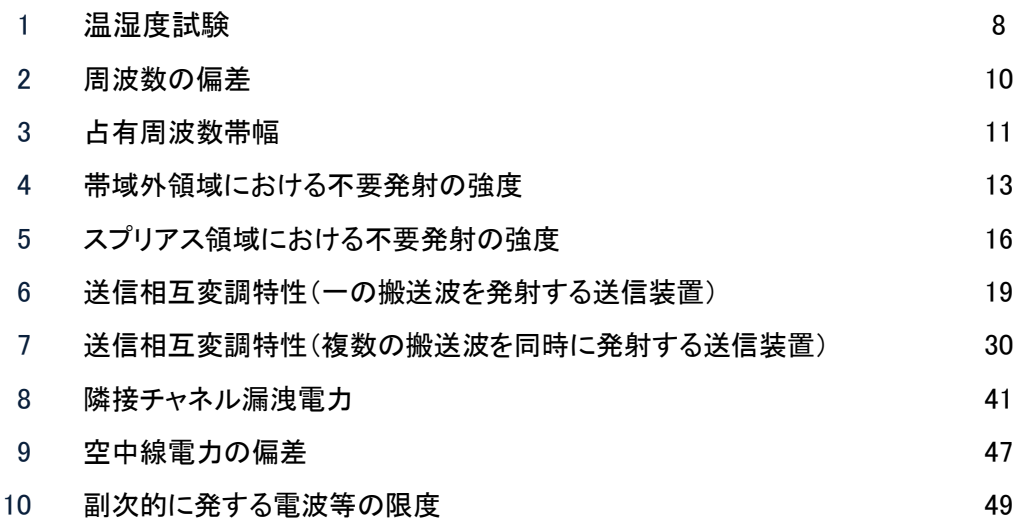

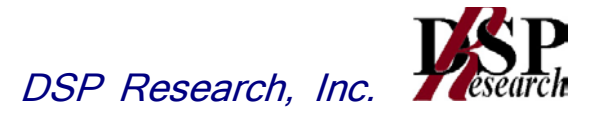

# 第一章 試験環境と試験条件

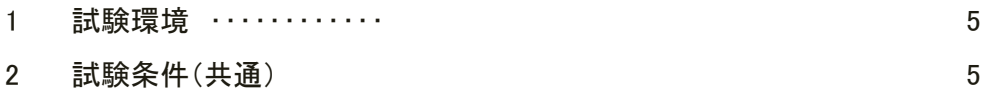

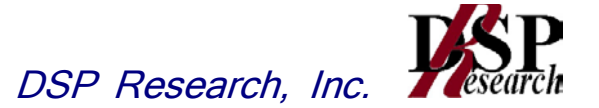

### 1 試験環境

#### 1.1 試験場所の環境

- 1.1.1 技術基準適合証明における特性試験の場合 室内の温湿度は、JIS Z8703による常温5~35℃の範囲、常湿45~85%(相対湿度)の範囲内と する。
- 1.1.2 認証における特性試験の場合 上記に加えて周波数の偏差については温湿度試験を行う。詳細は温湿度試験項目を参照。

#### 2 試験条件(共通)

#### 2.1 電源電圧

- 2.1.1 技術基準適合証明における特性試験の場合 電源は、定格電圧を供給する。
- 2.1.2 認証における特性試験の場合 電源は、定格電圧及び定格電圧±10%を供給する。ただし次の場合を除く。
	- 2.1.2.1 外部電源から受験機器への入力電圧が±10%変動したときにおける受験機器の無線部 (電源は除く。)の回路への入力電圧の変動が±1%以下であることが確認できた場合。 この場合は定格電圧のみで試験を行う。
	- 2.1.2.2 電源電圧の変動幅が±10%以内の特定の変動幅内でしか受験機器が動作しない設計 となっており、その旨及び当該特定の変動幅の上限値と下限値が工事設計書に記載さ れている場合。この場合は定格電圧及び当該特定の変動幅の上限値及び下限値で試 験を行う。

#### 2.2 試験周波数と試験項目

- 2.2.1 受験機器の発射可能な周波数が3波以下の場合は、全波で全試験項目について試験を実施 する。
- 2.2.2 受験機器の発射可能な周波数が4波以上の場合は、上中下の3波の周波数で全試験項目につ いて試験を実施する。
- 2.2.3 複数の搬送波を同時に発射する一の受験機器については、上記2.2.1から2.2.2に従い、1波ご とに試験を実施する他、複数の搬送波を同時に発射した状態で「帯域外領域における不要発 射の強度」、「スプリアス領域における不要発射の強度」、「送信相互変調特性(複数の搬送波 を同時に発射する送信装置)」及び「隣接チャネル漏洩電力」の試験を実施する。複数の組合 せがある場合は、全ての組み合わせで上記試験を実施する。

#### 2.3 予熱時間

工事設計書に予熱時間が必要である旨が明記されている場合は、記載された予熱時間経過 後、測定する。その他の場合は予熱時間はとらない。

#### 2.4 測定器の精度と較正等

- 2.4.1 測定器は較正されたものを使用する必要がある。
- 2.4.2 測定用スペクトルアナライザは掃引方式デジタルストレージ型とする。ただし、FFT方式を用い るものであっても、検波モード、分解能帯域幅(ガウスフィルタ)、ビデオ帯域幅等各試験項目の 「スペクトルアナライザの設定」ができるものは使用してもよい

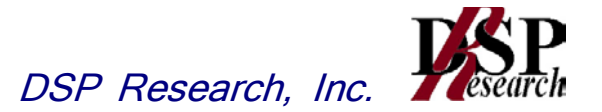

#### 2.5 試験の単位及び試験の範囲

基地局の1セクタを構成する無線設備全体を試験の単位とし、変復調回路部及び電力増幅部等 をセクタの構成上最大限実装しても設備規則に示された技術基準を満足することを確認する試験 を行う。

#### 2.6 本試験方法の適用対象

2.5.1 3.5GHz帯の無線設備に適用する。

- 2.5.2 本試験方法は空中線端子(試験用端子を含む)のある設備に適用する。
- 2.5.3 本試験方法は内蔵又は付加装置により次の機能が実現できる機器に適用する。
	- 2.5.2.1 試験周波数に設定する機能
	- 2.5.2.2 強制送信制御
	- 2.5.2.3 強制受信制御
	- 2.5.2.4 規定のチャネルの組合せ及び数による変調がかかり最大出力状態に設定する機能 (注 上記機能が実現できない機器の試験方法については別途検討する。)

#### 2.7 補足事項

- 2.7.1 技術基準適合証明における試験申込においてテストベンチを使用して試験を行う場合は、テス トベンチが有する電気的特性も含めて測定することになるので、受験機器そのものの特性との 間で差異の生じることがあることに留意する必要がある。
- 2.7.2 受験機器の擬似負荷は、特性インピーダンスを50Ωとする。
- 2.7.3 本試験方法は標準的な方法を定めたものであるが、これに代わる他の試験方法について技術 的に妥当であると証明された場合は、その方法で試験しても良い。

#### 2.8 補足説明

- 2.8.1 複数の空中線を使用する空間分割多重方式(アダプティブアレーアンテナ)等を用いるものに あっては、技術基準の許容値が電力の絶対値で定められるものについて、各空中線端子で測 定した値を加算して総和を求める。
- 2.8.2 複数の空中線を使用する空間多重方式(MIMO)を用いるものにあっては、各空中線端子で測 定した値を求める。
- 2.8.3 2.2.3の複数の搬送波を同時に発射する一の受験機器とは、同一の送信増幅器等のアクティブ 回路を用いる場合である。
- 2.8.4 シングルキャリア周波数分割多元接続方式携帯無線通信の通信方式は、基地局から陸上移 動局へ送信を行う場合にあっては直交周波数分割多重方式と時分割多重方式を組み合わせ た多重方式を、陸上移動局から基地局へ送信する場合にあってはシングルキャリア周波数分 割多元接続方式を使用する時分割複信方式であること。

(設備規則 第49条の6の10)

2.8.5 キャリアアグリゲーション技術(二以上の搬送波を同時に用いて一体として行う無線通信の技 術をいう。) を用いる場合には、一又は複数の基地局(陸上移動局へ送信する場合にあっては、 シングルキャリア周波数分割多元接続方式携帯無線通信を行う基地局であって周波数分割複 信方式を用いるもの及び、時分割・ 直交周波数分割多元接続方式又は時分割・シングルキャ リア周波数分割多元接続方式広帯域移動無線アクセスシステムの基地局を含む。)と一の陸 上移動局との間の通信に限るものとする。

(設備規則 第49条の6の10)

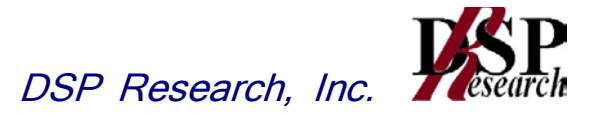

# 第二章 試験方法

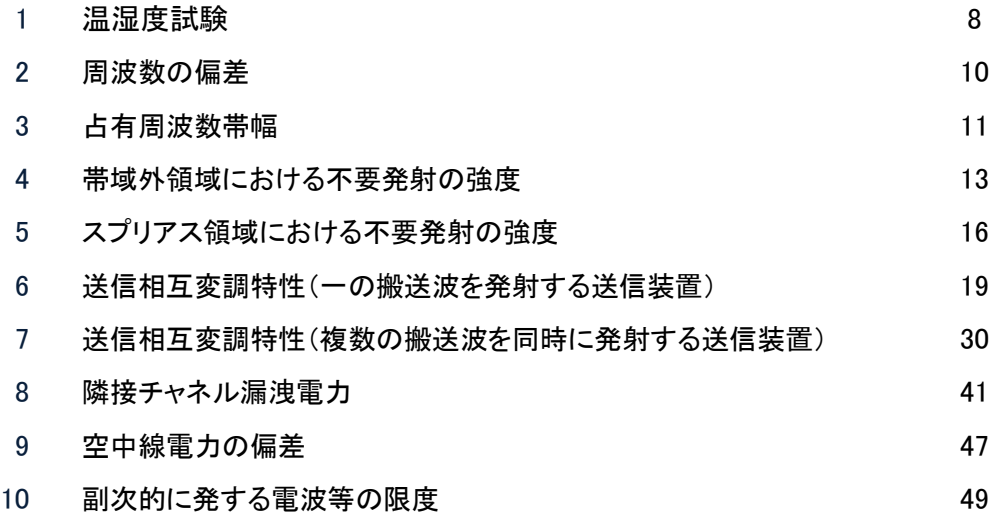

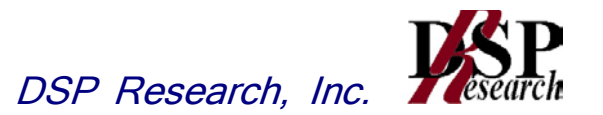

#### 1 温湿度試験

#### 1.1 測定系統図

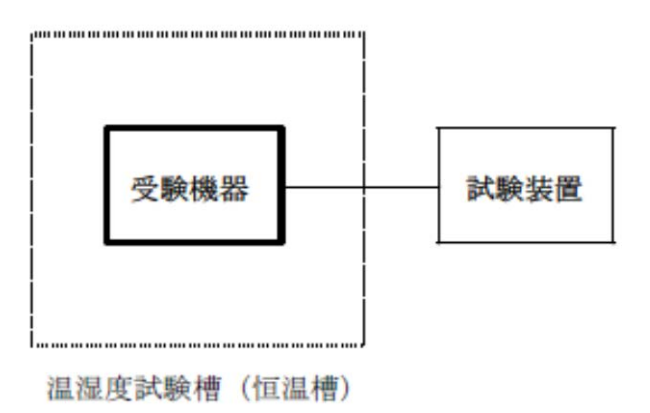

#### 1.2 受験機器の状態

- 1.2.1 規定の温湿度状態に設定して、受験機器を温湿度試験槽内で放置しているときは、受験機器 を非動作状態(電源OFF)とする。
- 1.2.2 規定の放置時間経過後(湿度試験にあっては常温常湿の状態に戻した後)、受験機器の動作 確認を行う場合は、受験機器を試験周波数に設定して通常の使用状態で送信する。

#### 1.3 測定操作手順

#### 1.3.1 低温試験

- 1.3.1.1 受験機器を非動作状態として温湿度試験槽内に設置し、この状態で温湿度試験槽内の 温度を低温(0℃、-10℃、-20℃のうち受験機器の仕様の範囲内で最低のもの)に設定す る。
- 1.3.1.2 この状態で1時間放置する。
- 1.3.1.3 上記1.3.1.2の時間経過後、温湿度試験槽内で規定の電源電圧(第一章 試験環境と試験 条件 2.1電源電圧 参照)を加えて受験機器を動作させる。
- 1.3.1.4 試験装置を用いて受験機器の周波数を測定する。 (周波数の具体的な測定方法は、「2 周波数の偏差」の項目を参照)

#### 1.3.2 高温試験

- 1.3.2.1 受験機器を非動作状態として温湿度試験槽内に設置し、この状態で温湿度試験槽内の 温度を高温(40℃、50℃、60℃のうち受験機器の仕様の範囲内で最高のもの)、かつ常 湿に設定する。
- 1.3.2.2 この状態で1時間放置する。
- 1.3.2.3 上記2.3.2.2の時間経過後、温湿度試験槽内で規定の電源電圧(第一章 試験環境と試験 条件 2.1電源電圧 参照)を加えて受験機器を動作させる。
- 1.3.2.4 試験装置を用いて受験機器の周波数を測定する。 (周波数の具体的な測定方法は、「2 周波数の偏差」の項目を参照)

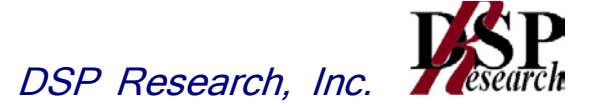

#### 1.3.3 湿度試験

- 1.3.3.1 受験機器を非動作状態として温湿度試験槽内に設置し、この状態で温湿度試験槽内の 温度を35℃に、相対湿度95%又は受験機器の仕様の最高湿度に設定する。
- 1.3.3.2 この状態で4時間放置する。
- 1.3.3.3 上記1.3.3.2の時間経過後、温湿度試験槽の設定を常温常湿の状態に戻し、結露してい ないことを確認した後、規定の電源電圧(第一章 試験環境と試験条件 2.1電源電圧 参 照)を加えて受験機器を動作させる。
- 1.3.3.4 試験装置を用いて受験機器の周波数を測定する。 (周波数の具体的な測定方法は、「2 周波数の偏差」の項目を参照)

#### 1.4 補足説明

- 1.4.1 本試験項目は認証の試験の場合のみに行う。
- 1.4.2 常温(5℃~35℃)、常湿(45%~85%(相対湿度))の範囲内の環境下でのみ使用される旨が 工事設計書に記載されている場合には本試験項目は行わない。
- 1.4.3 使用環境の温湿度範囲について、温度又は湿度のいずれか一方が常温又は常湿の範囲より 狭く、かつ、他方が常温又は常湿の範囲より広い場合であって、その旨が工事設計書に記載さ れている場合には、当該狭い方の条件を保った状態で当該広い方の条件の試験を行う。
- 1.4.4 常温、常湿の範囲を超える場合であっても、1.3.1から1.3.3の範囲に該当しないものは温湿度試 験を省略できる。

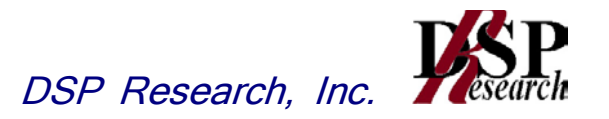

### 2 周波数の偏差

#### 2.1 測定系統図

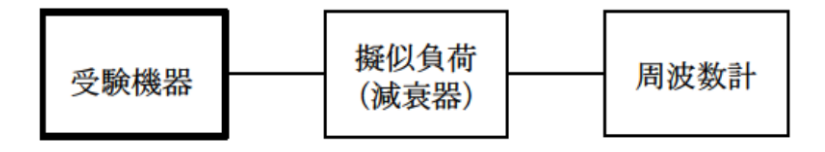

#### 2.2 測定器の条件等

- 2.2.1 周波数計としては、カウンタ、スペクトルアナライザまたは波形解析器を使用する。なお、波形 解析器とは、理想的信号と受信信号との相関値から計算により測定値を求める装置である。
- 2.2.2 周波数計の測定確度は、規定の許容偏差の1/10以下の確度とする。

#### 2.3 受験機器の状態

- 2.3.1 試験周波数に設定する。
- 2.3.2 カウンタまたはスペクトルアナライザで測定する場合は、バーストを停止し無変調の状態で連続 送信する。
- 2.3.3 これができない場合、無変調波の継続的バースト送出状態とする。
- 2.3.4 波形解析器で測定する場合は、変調された信号を一定の平均電力で送信する。

#### 2.4 測定操作手順

- 2.4.1 無変調波(連続又は継続的バースト)の場合は、周波数計で直接測定する。
- 2.4.2 変調状態で測定する場合は、波形解析器を用いて測定する。
- 2.4.3 複数の空中線端子を有する場合は、それぞれの空中線端子において測定する。

#### 2.5 結果の表示

- 2.5.1 結果は、測定値をMHz単位で表示するとともに、測定値の割当周波数に対する偏差をHz単位で (+)または(-)の符号を付けて表示する。また、割当周波数に対する許容偏差をHz単位で表示す る。
- 2.5.2 複数の空中線端子を有する場合は、それぞれの空中線端子での測定値の内、最も偏差の大きなも のを表示する他、参考としてそれぞれの空中線端子の測定値も表示する。

#### 2.6 補足説明

- 2.6.1 波形解析器を周波数計として使用する場合は、測定確度が十分あることに注意を要する。
- 2.6.2 複数の空中線端子を有する場合であっても、空中線選択方式のダイバーシティ等の切り替え 回路のみで、周波数が変動する要因がない空中線の組合せであって同一の送信出力回路に 接続される場合は、選択接続される空中線端子の測定でよい。
- 2.6.3 複数の空中線端子を有する場合であっても、共通の基準発振器に位相同期しているか、共通 のクロック信号等を用いており、複数の空中線端子の周波数の偏差が同じになることが証明さ れる場合は、一の代表的な空中線端子の測定結果を測定値としてもよい。外部試験装置の基 準周波数が、受験機器の周波数に影響することに留意が必要である。

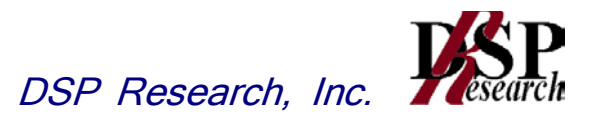

### 3 占有周波数帯幅

#### 3.1 測定系統図

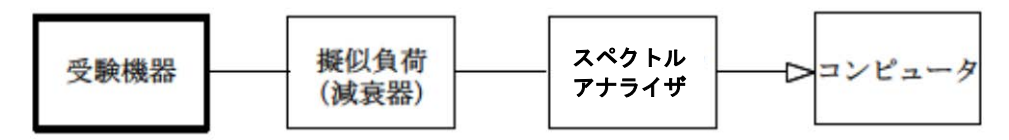

#### 3.2 測定器の条件等

3.2.1 スペクトルアナライザは以下のように設定する。

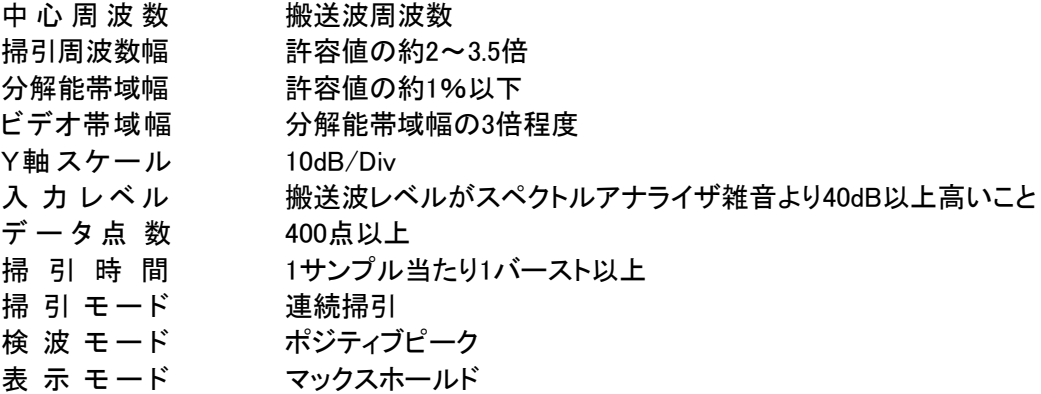

3.2.2 スペクトルアナライザの測定値は、外部または内部のコンピュータで処理する。

#### 3.3 受験機器の状態

- 3.3.1 試験周波数に設定し、継続的バースト送信状態(注1)とする。
	- 注1:送信バースト長を可変する場合は送信バースト時間が最も短い時間に設定する。
- 3.3.2 最大の占有周波数帯幅となる状態に設定する。
- 3.3.3 複数の空中線端子を有する場合は、それぞれの空中線端子ごとに通常運用状態において最 大の占有周波数帯幅となる状態で変調をかけ、最大出力状態となるように設定する。

#### 3.4 測定操作手順

- 3.4.1 掃引を終了後、全データ点の値をコンピュータの配列変数に取り込む。
- 3.4.2 全データについて、dBm値を電力次元の真数(相対値で良い)に変換する。
- 3.4.3 全データの電力総和を求め、「全電力」として記憶する。
- 3.4.4 最低周波数のデータから順次上に電力の加算を行い、この値が「全電力」の0.5%となる限界デ ータ点を求める。その限界点を周波数に変換して「下限周波数」として記憶する。
- 3.4.5 最高周波数のデータから順次下に電力の加算を行い、この値が「全電力」の0.5%となる限界デ ータ点を求める。その限界点を周波数に変換して「上限周波数」として記憶する。
- 3.4.6 占有周波数帯幅は、(「上限周波数」-「下限周波数」)として求める。
- 3.4.7 複数の空中線端子を有する場合は、それぞれの空中線端子において測定する。

#### 3.5 結果の表示

- 3.5.1 上で求めた占有周波数帯幅をMHz単位で表示する。
- 3.5.2 複数の空中線端子を有する場合は、それぞれの空中線端子での測定値の内、最も大きなもの を表示する他、参考としてそれぞれの空中線端子の測定値も表示する。

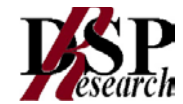

#### 3.6 補足説明

- 3.6.1 複数の空中線端子の場合であっても、空中線選択方式のダイバーシティ等で同時に電波を発 射しない場合は、同時に電波を発射する空中線端子のみの測定でよい。ただし、空中線の選 択回路に非線形素子を有する場合は省略しない。
- 3.6.2 3.3.2において、最大の占有周波数帯幅となる状態とは、サブキャリア数が最大となる送信条件 であり、かつその送信条件において最大出力となる状態である。
- 3.6.3 3.3.2において、占有周波数帯幅が最大になる状態とは、全サブキャリアが同時に送信する状 態のみでなく、3.2.1において波形が変動しなくなるまで連続掃引することによって、占有周波数 帯幅が最大となる状態である。
- 3.6.4 3.2.1において、検波モードをポジティブピーク、表示モードをマックスホールドとしているが、受 験機器の状態として、全サブキャリアが同時に送信する状態(注2)であって、バースト時間内 にサブキャリアの送信が停止しない条件で測定する場合に限り、検波モードをサンプル、表示 モードをRMS平均としても良い。ただし、掃引時間は1サンプル当たり1バーストとする。
	- 注2:全サブキャリアが同時に送信する状態とは、運用状態において全サブキャリアが電波を発射 する状態。なお、DCサブキャリアやガードサブキャリアなど通常運用状態で電波を発射しない サブキャリアは、電波を発射することを要しない。

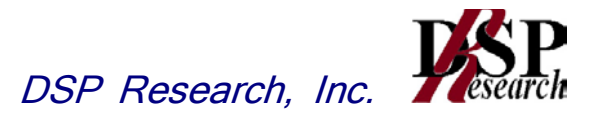

#### 4 帯域外領域における不要発射の強度

4.1 測定系統図

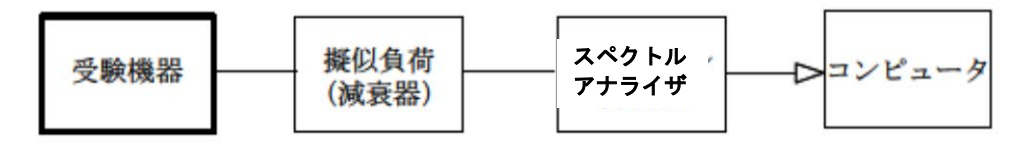

#### 4.2 測定器の条件等

6.2.1 搬送波近傍の帯域外領域における不要発射探索時のスペクトルアナライザの設定は次のよう にする。

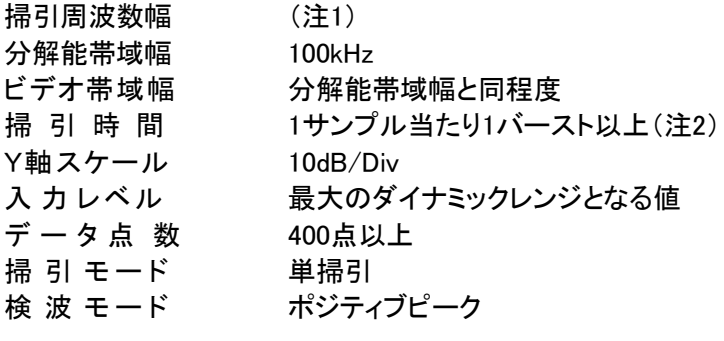

注1:掃引周波数幅は次の通りとする。

チャネル間隔:5MHz 搬送波周波数±(2.55MHz~7.55MHz) 搬送波周波数±(7.55MHz~12.55MHz)

チャネル間隔:10MHz 搬送波周波数±(5.05MHz~10.05MHz) 搬送波周波数±(10.05MHz~15.05MHz)

チャネル間隔:15MHz 搬送波周波数±(7.55MHz~12.55MHz) 搬送波周波数±(12.55MHz~17.55MHz)

チャネル間隔:20MHz 搬送波周波数±(10.05MHz~15.05MHz) 搬送波周波数±(15.05MHz~20.05MHz)

注2:((掃引周波数幅/分解能帯域幅)×バースト周期)以上とすることができる。

6.2.2 帯域外領域における不要発射探索時のスペクトルアナライザの設定は次のようにする。

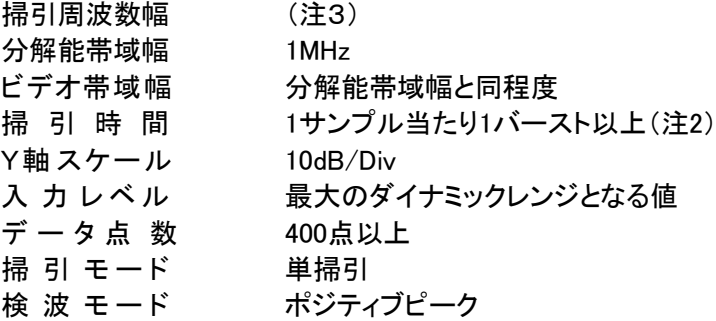

注3:掃引周波数幅は次の通りとする。

3.39GHz~3.61GHz

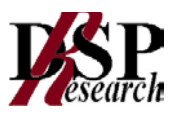

ただし、搬送波周波数近傍の次の周波数範囲を除く

チャネル間隔: 5 MHz 搬送波周波数±13.0MHz チャネル間隔:10 MHz 搬送波周波数±15.5MHz チャネル間隔:15 MHz 搬送波周波数±18.0MHz チャネル間隔:20 MHz 搬送波周波数±20.5MHz

6.2.3 帯域外領域における不要発射振幅測定時のスペクトルアナライザの設定は次のようにする。

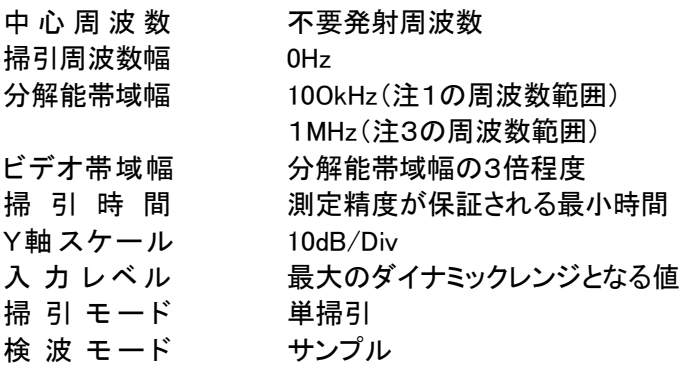

#### 4.3 受験機器の状態

4.3.1 試験周波数に設定し、継続的バースト送信状態(注4)とする。

注4:送信バースト長を可変する場合は送信バースト時間が最も短い時間に設定する。

- 4.3.2 電力制御を最大とし、帯域外領域における不要発射の強度が最大となる状態に設定する。
- 4.3.3 複数の空中線端子を有する場合は、それぞれの空中線端子ごとに電力制御を最大出力となる ように設定する。
- 4.3.4 複数の搬送波を同時に発射する受験機器については、一波ごとに搬送波を発射する他、複数 の搬送波を同時に発射した状態で上記4.3.1から4.3.3のように設定する。

#### 4.4 測定操作手順

- 4.4.1 スペクトルアナライザを4.2.1のように設定し、各掃引周波数幅毎に不要発射を探索する。
- 4.4.2 探索した不要発射の振幅値が許容値以下の場合、探索値を測定値とする。
- 4.4.3 探索した不要発射の振幅値が許容値を超えた場合、スペクトルアナライザの設定を上記4.2.3 とし、掃引終了後、バースト内の全データ点の値(dBm値)を電力の真数に変換し、バースト内 平均を求める。
- 4.4.4 スペクトルアナライザの設定を4.2.2 とし、各掃引周波数幅毎に不要発射を探索する。
- 4.4.5 探索した不要発射の振幅値が許容値以下の場合、探索値を測定値とする。
- 4.4.6 探索した不要発射の振幅値が許容値を超えた場合、 スペクトルアナライザの設定を上記 4.2.3 とし、掃引終了後、バースト内の全データ点の値(dBm値)を電力の真数に変換し、バー スト内平均を求める。
- 4.4.7 複数の空中線端子を有する場合は、それぞれの空中線端子において測定する。
- 4.4.8 複数の搬送波を同時に発射する受験機器にあっては、一波ごとに測定する他、複数の搬送 波を同時に発射した状態で、各搬送波について上記4.4.7から4.4.8の手順で測定を行う。

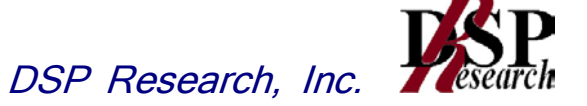

#### 4.5 結果の表示

- 4.5.1 不要発射振幅値を、技術基準の異なる帯域ごとに離調周波数とともに、dBm/100kHz 又は dBm/MHz単位で表示する。
- 4.5.2 複数の空中線端子を有する場合は、それぞれの空中線端子の測定値において各周波数ごと (参照帯域幅内)における総和を技術基準で定められる単位で周波数とともに表示する他、参 考としてそれぞれの空中線端子ごとに最大の1波を技術基準で定められる単位で周波数ととも に表示する。
- 4.5.3 4.5.2において、空間多重方式を用いるものにあっては、総和ではなく各空中線端子で測定した 値を空中線毎に表示する。
- 4.5.4 複数の搬送波を同時に発射する受験機器については、一波ごとの測定結果を表示する他、複 数の搬送波を同時に発射した状態の測定結果についても上記4.5.1から4.5.3のように表示す る。

#### 4.6 補足説明

- 4.6.1 測定結果が許容値に対し3dB以内の場合は、当該周波数におけるスペクトルアナライザのY 軸スケールの絶対値を高周波電力計及び信号発生器を使用して確認すること。
- 4.6.2 スペクトルアナライザの検波モードの「サンプル」の代わりに「RMS」を用いてもよい。
- 4.6.3 複数の空中線端子を有する場合であっても、空中線選択方式のダイバーシティ等で同時に電 波を発射しない場合は、同時に電波を発射する空中線端子のみの測定でよい。ただし、空中 線の選択回路に非線形素子を有する場合又は、空中線端子によって測定値が異なることが懸 念される場合は省略してはならない。
- 4.6.4 4.3.3において、空間分割多重方式(アダプティブアレーアンテナ(個々の空中線の電力及び位 相を制御することによって空中線の指向特性を制御するものであって、一の空中線電力を増 加させた場合、他の空中線の空中線電力を低下させることによって、複数の空中線電力の総 電力を一定に制御する機能を有するもの。))の場合は、一の空中線電力を最大として測定す る他、空中線電力の総和が最大になる状態に設定し他の空中線端子を測定する。
- 4.6.5 4.4.3において、分解能帯域幅の選択度特性の影響により、測定値が過大に表示される場合は、 分解能帯域幅を参照帯域幅以下の30kHzとして参照帯域幅内の電力を積算する方法としても よい。なお、バースト内平均値を求めるよう注意すること。
- 4.6.6 各搬送波に関する許容値の総和が適用される周波数範囲について、参照帯域幅が100kHz と1MHzの許容値を加算する場合、参照帯域幅1MHzの許容値から10dB低い値を加算する。

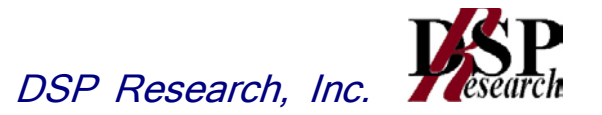

5 スプリアス領域における不要発射の強度

5.1 測定系統図

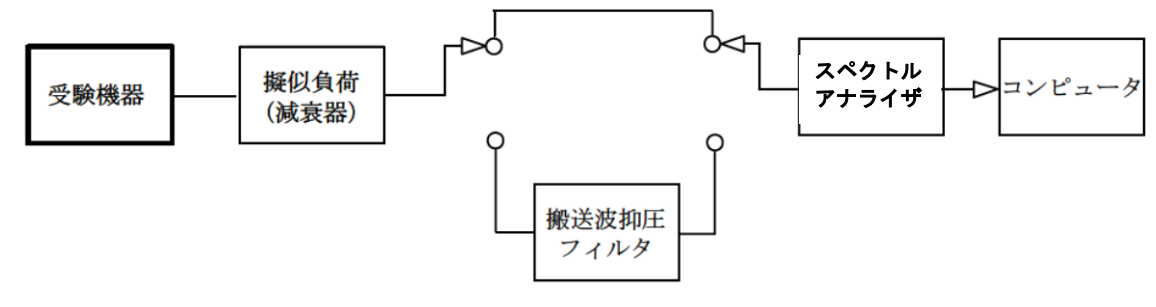

#### 5.2 測定器の条件等

5.2.1 搬送波抑圧フィルタは、必要に応じて使用する。

5.2.2 不要発射探索時のスペクトルアナライザの設定は次のようにする。

掃引周波数幅 及び 分解能帯域幅

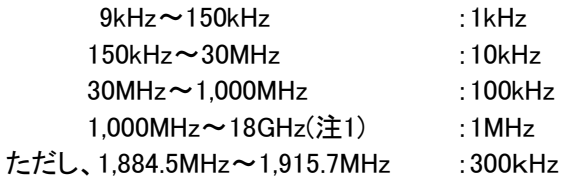

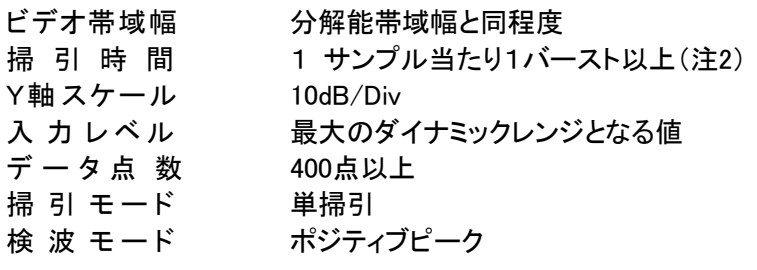

注1:掃引周波数幅として次の周波数範囲を除く。 3.39GHz~3.61GHz

注2: ((掃引周波数幅/分解能帯域幅)×バースト周期)以上とすることができる。ただし、検出され る信号のレベルが最大3dB小さく測定される場合があるので注意すること。

5.2.3 不要発射振幅測定時のスペクトルアナライザの設定は次のようにする。

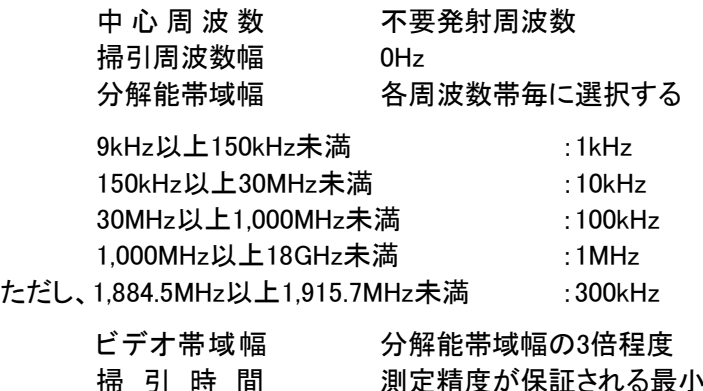

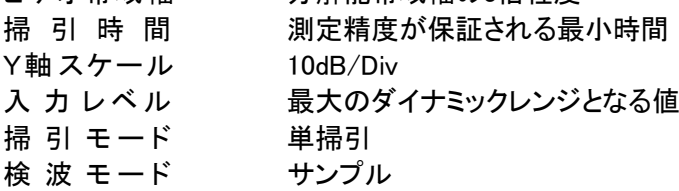

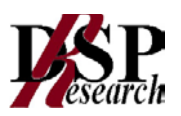

#### 5.3 受験機器の状態

5.3.1 試験周波数に設定し、継続的バースト送信状態(注3)とする。

注3:送信バースト長を可変する場合は送信バースト時間が最も長い時間に設定する。

- 5.3.2 電力制御を最大出力とし、スプリアス領域における不要発射の強度が最大となる状態に設定 する。
- 5.3.3 複数の空中線端子を有する場合は、それぞれの空中線端子ごとに電力制御を最大出力となる ように設定する。
- 5.3.4 複数の搬送波を同時に発射する受験機器については、一波ごとに搬送波を発射する他、複数 の搬送波を同時に発射した状態で上記5.3.1から5.3.3のように設定する。

#### 5.4 測定操作手順

- 5.4.1 スペクトルアナライザの設定を5.2.2とし、各掃引周波数幅毎に不要発射を探索する。
- 5.4.2 探索した不要発射の振幅値が許容値以下の場合、探索値を測定値とする。
- 5.4.3 探索した不要発射の振幅値が許容値を超えた場合は、スペクトルアナライザの中心周波数の 設定精度を高めるため、周波数掃引幅を100MHz、10MHz及び1MHzのように分解能帯域幅の 10倍程度まで順次狭くして、不要発射周波数を求める。次に、スペクトルアナライザの設定を 5.2.3とし、掃引終了後、バースト内の全データ点の値をコンピュータに取り込む。バースト内の 全データ(dBm値)を電力の真数に変換し、バースト内平均を求めて(すなわちバースト内の全 データの総和をバースト内のデータ数で除し)それをdBm値に変換し、不要発射の振幅値とす る。
- 5.4.4 複数の空中線端子を有する場合は、 それぞれの空中線端子において測定する。
- 5.4.5 複数の搬送波を同時に発射する受験機器にあっては、一波ごとに測定する他、複数の搬送 波を同時に発射した状態で、上記5.4.1から5.4.5の手順で測定を行う。

#### 5.5 結果の表示

5.5.1 結果は、上記で測定した不要発射の振幅値を下記に基づいて、各帯域幅当たりの絶対値で表 示する。

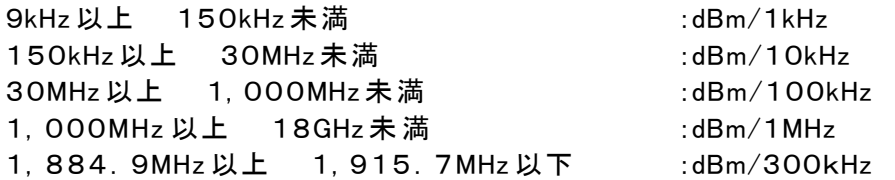

- 5.5.2 多数点を表示する場合は、許容値の帯域毎にレベルの降順に並べ周波数とともに表示する。
- 5.5.3 給電点から空中線接続端子の間に不要発射を減衰させるフィルタを有する場合は5.5.1で求め た測定値からフィルタの減衰量を減じた値を表示する。この場合においてフィルタの減衰量を 用いたことも表示する。ただし、給電線等の結合により減衰量が低下する場合は、低下した減 衰量を用いる。
- 5.5.4 複数の空中線端子を有する場合は、それぞれの空中線端子の測定値において各周波数ごと (参照帯域幅内)における総和を技術基準で定められる単位で周波数とともに表示する他、参 考としてそれぞれの空中線端子ごとに最大の1波を技術基準で定められる単位で周波数ととも に表示する。
- 5.5.5 5.5.4において、空間多重方式を用いるものにあっては、総和ではなく各空中線端子で測定した 値を空中線毎に表示する。
- 5.5.6 複数の搬送波を同時に発射する受験機器については、一波ごとの測定結果を表示する他、複 数の搬送波を同時に発射した状態の測定結果についても上記5.5.1から5.5.5のように表示す る。

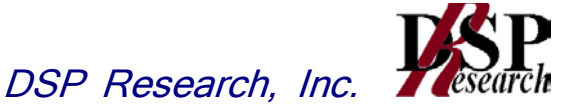

#### 5.6 補足説明

- 5.6.1 5.4.3で測定した場合は、スペクトルアナライザのY軸スケールの絶対値を高周波電力計及び信 号発生器を使用して確認すること。
- 5.6.2 スペクトルアナライザの検波モードの「サンプル」の代わりに「RMS」を用いてもよい。
- 5.6.3 搬送波抑圧フィルタを使用する場合、フィルタの減衰領域内の不要発射を正確に測定できない ことがある。この場合は、測定値を補正する必要がある。
- 5.6.4 給電点から空中線接続端子の間に用いる不要発射を減衰させるフィルタの減衰量は通過域の 挿入損失と阻止域の減衰量の差を用いること。また、工事設計の認証において複数の種類の フィルタ(基地局によって用いるフィルタが異なる場合。)を用いる場合であって減衰量が異なる 場合は、補正に用いる減衰量は複数種類のフィルタ減衰量の内最も少ない値を用いること。
- 5.6.5 5.6.4のフィルタの入出力において給電線等により、フィルタの減衰量を超える結合によって、全 体の減衰量が低下する場合は、補正に用いる減衰量は結合によって低下した減衰量とする。 ただし、構造が銅コルゲート管、アルミコルゲート管、スムースアルミ管又はセミリジット型の給 電線を使用する場合は、上記結合を考慮しなくて良い。
- 5.6.6 フィルタの減衰量及び挿入損失は、測定周波数範囲の実測データを添付すること。また、仕様 値も提出されることが望ましい。
- 5.6.7 複数の空中線端子を有する場合であっても、空中線選択方式のダイバーシティ等で同時に電 波を発射しない場合は、同時に電波を発射する空中線端子のみの測定でよい。ただし、空中線 の選択回路に非線形素子を有する場合又は、空中線端子によって測定値が異なることが懸念 される場合は省略してはならない。
- 5.6.8 5.3.3において、空間分割多重方式(アダプティブアレーアンテナ(個々の空中線の電力及び位 相を制御することによって空中線の指向特性を制御するものであって、一の空中線電力を増加 させた場合、他の空中線の空中線電力を低下させることによって、複数の空中線電力の総電 力を一定に制御する機能を有するもの。))の場合は、一の空中線電力を最大として測定する 他、空中線電力の総和が最大になる状態に設定し他の空中線端子を測定する。

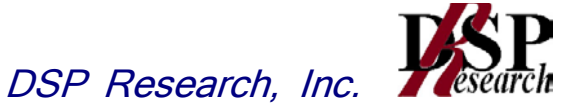

- 6 送信相互変調特性(一の搬送波を発射する送信装置)
	- 6.1 測定系統図

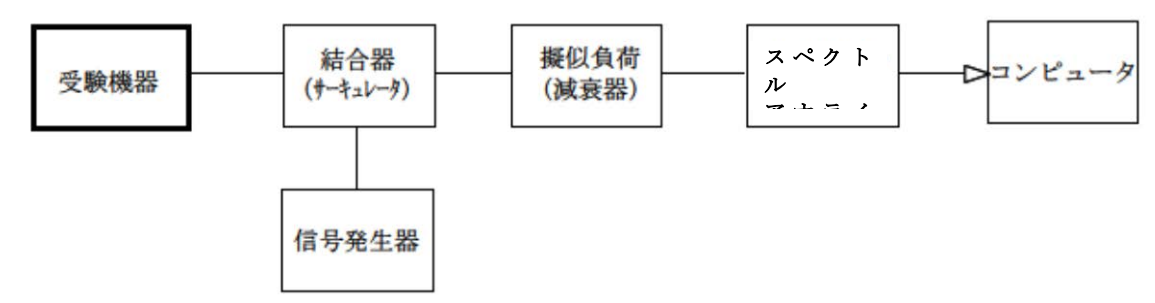

#### 6.2 測定器の条件等

6.2.1 隣接チャネル領域(注1)における送信相互変調積測定時のスペクトルアナライザの設定は次 のようにする。

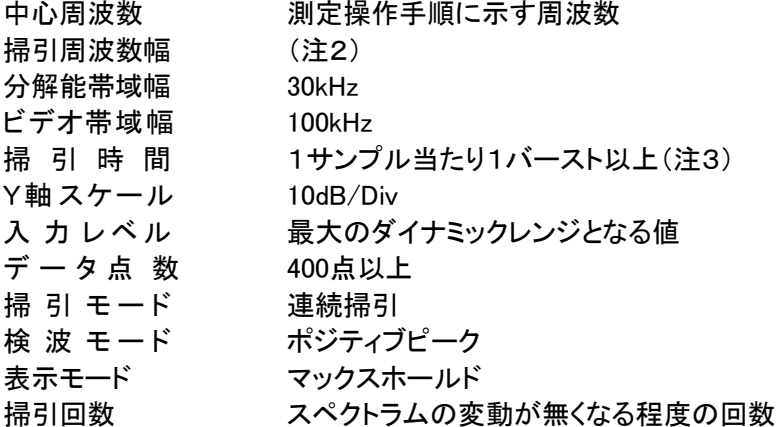

注1:隣接チャネル領域とは、隣接チャネル漏洩電力の技術基準が定められている 周波数範囲とする。

注2:チャネル間隔と離調周波数により、以下の通りとする。

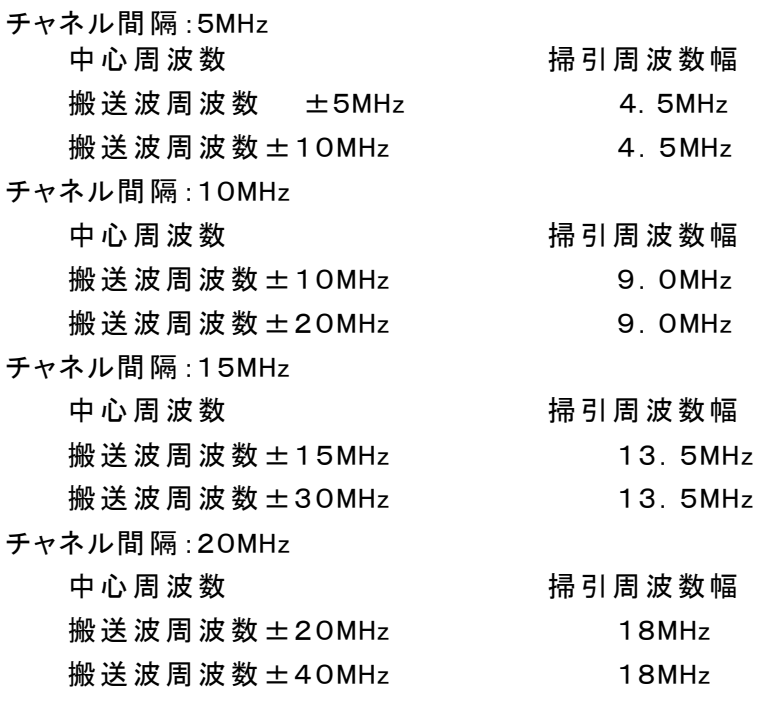

注3:((掃引周波数幅/分解能帯域幅)×バースト周期)以上とすることができる。

6.2.2 隣接チャネル領域における1MHz帯域幅当たりの送信相互変調積探索時のスペクトルアナラ イザの設定は次のようにする。

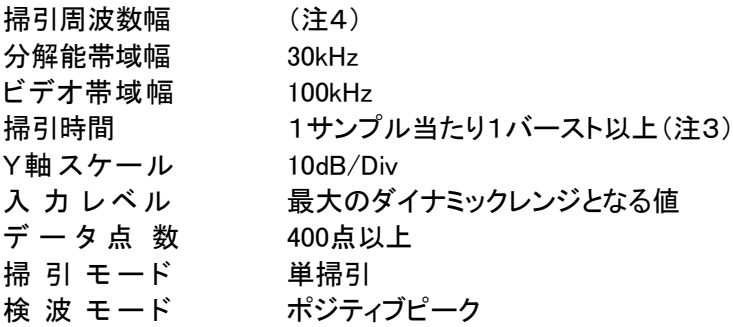

注4:チャネル間隔: 5 MHz

- 搬送波周波数 ±( 2.75MHz~ 7.25MHz)
- 搬送波周波数 ±( 7.75MHz~12.25MHz)

チャネル間隔:10MHz

搬送波周波数 ±( 5.50MHz~14.50MHz)

搬送波周波数 ±(15.50MHz~24.50MHz)

チャネル間隔:15MHz

搬送波周波数 ±( 8.25MHz~21.75MHz)

搬送波周波数 ±(23.25MHz~36.75MHz)

チャネル間隔:20MHz

搬送波周波数 ±(11.00MHz~29.00MHz)

- 搬送波周波数 ±(31.00MHz~49.00MHz)
- 6.2.3 隣接チャネル領域における1MHz帯域幅当たりの送信相互変調積測定時のスペクトルアナラ イザの設定は次のようにする。

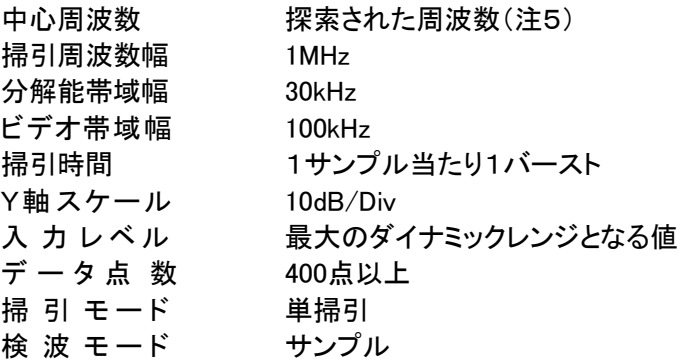

注5:不要発射周波数(探索された周波数)が注4の境界周波数から500kHz以内の場合は、中心 周波数を境界周波数から500kHzだけ離れた周波数として掃引周波数幅が注4の周波数範 囲を超えないようにする。

- 6.2.4 帯域外領域における送信相互変調積最大値探索時のスペクトルアナライザの設定は次のよう にする。
	- 掃引周波数幅 (注6) 分解能帯域幅 100kHz ビデオ帯域幅 分解能帯域幅と同程度 掃 引 時 間 1サンプル当たり1バースト以上(注3) Y軸スケール 10dB/Div 入力 レベル 最大のダイナミックレンジとなる値 データ点 数 400点以上 掃引 モード 単掃引 検波 モード ポジティブピーク

注6:掃引周波数幅は次の通りとする。

チャネル間隔:5MHz 搬送波周波数±(2.55MHz~7.55MHz) 搬送波周波数±(7.55MHz~12.55MHz)

チャネル間隔:10MHz 搬送波周波数±(5.05MHz~10.05MHz) 搬送波周波数±(10.05MHz~15.05MHz)

チャネル間隔:15MHz 搬送波周波数±(7.55MHz~12.55MHz) 搬送波周波数±(12.55MHz~17.55MHz)

- チャネル間隔:20MHz 搬送波周波数±(10.05MHz~15.05MHz) 搬送波周波数±(15.05MHz~20.05MHz)
- 6.2.5 帯域外領域における送信相互変調積探索時のスペクトルアナライザの設定は次のようにす る。

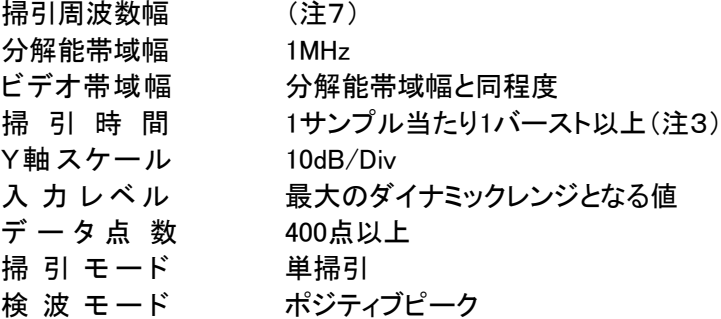

注7:掃引周波数幅は次の通りとする。

チャネル間隔:5MHz 搬送波周波数±(13.0MHz~22.5MHz)

チャネル間隔:10MHz

搬送波周波数±(15.5MHz~30MHz)

チャネル間隔:15MHz 搬送波周波数±(18.0MHz~37.5MHz) チャネル間隔:20MHz

搬送波周波数±(20.5MHz~45MHz)

6.2.6 帯域外領域における送信相互変調積振幅測定時のスペクトルアナライザの設定は次のように する。

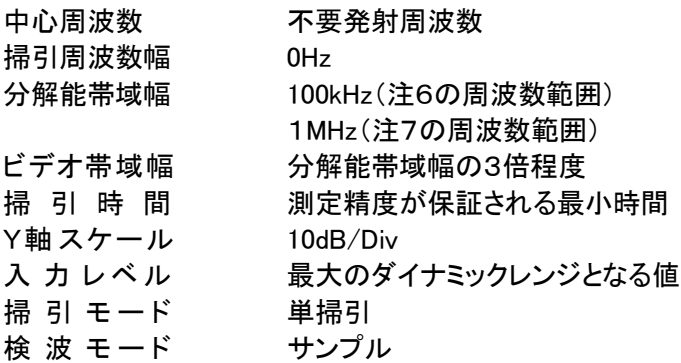

#### 6.3 受験機器の状態

6.3.1 試験周波数に設定し、継続的バースト送信状態(注8)とする。

注8:送信バースト長を可変する場合は送信バースト時間が最も短い時間に設定する。

- 6.3.2 電力制御を最大出力とし、送信相互変調積が最大となる状態に設定する。
- 6.3.3 複数の空中線端子を有する場合は、それぞれの空中線端子ごとに電力制御を最大出力として 測定するほか、実運用状態で空中線電力の総和が最大となる状態として同時に送信状態とな る全ての空中線端子にて測定する。

#### 6.4 測定操作手順 1

#### (隣接チャネル領域における送信相互変調積の測定)

- 6.4.1 スペクトルアナライザを6.2.1のように設定する。
- 6.4.2 搬送波電力(PC)の測定
	- 6.4.2.1 搬送波周波数を中心周波数とし、掃引周波数幅をチャネル間隔として掃引する。
	- 6.4.2.2 全データ点の値をコンピュータの配列変数に取り込む。
	- 6.4.2.3 全データについて、dB値を電力次元の真数(相対値で良い)に変換する。
	- 6.4.2.4 全データの電力総和を求め、これをPCとする。(注9)

注9:電力総和の計算は以下の式による。ただし、参照帯域幅内のRMS値が直接求められるスペク トルアナライザの場合は、測定値としても良い。この場合、掃引時間は1サンプル当たり1バーストと する。

$$
P_s = \left(\sum_{i=1}^n E_i\right) \times \frac{S_w}{R B W \times n}
$$

- Ps :各周波数での参照帯域幅内の電力総和の測定値(W)
- Ei :1サンプルの測定値(W)
- SW :掃引周波数幅(MHz)
- n :掃引周波数内のサンプル点数
- RBW :分解能帯域幅(MHz)
- 6.4.3 信号発生器からチャネル間隔5MHzの変調信号で変調をかけた、希望波の定格出力より30dB 低いレベルの信号を発生する。
- 6.4.4 信号発生器の周波数を搬送波周波数数-5MHz、-7.5MHz、-10MHz、-12.5MHz、-1 5 MHz、-17.5MHz、-20MHz 又は-22.5MHz(注10)に設定する。

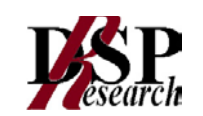

- 6.4.5 上側隣接チャネル領域における送信相互変調積(PU)の測定
	- 6.4.5.1 搬送波周波数+5MHz、+10MHz、+15MHz、+20MHz、+30MHz 又は+40MHz (注10)の中心周波数にして掃引周波数幅内を掃引する。
	- 6.4.5.2 全データ点の値をコンピュータの配列変数に取り込む。
	- 6.4.5.3 全データについて、dB値を電力次元の真数に変換する。
	- 6.4.5.4 全データの電力総和を求め、これをPUとする。(注9)
- 6.4.6 信号発生器の周波数を搬送波周波数 +5MHz、+7.5MHz、+10MHz、+12.5MHz、+1 5MHz、+17.5MHz、+20MHz 又は+22.5MHz(注10)に設定する
- 6.4.7 下側隣接チャネル領域における送信相互変調積(PL)の測定
	- 6.4.7.1 搬送波周波数-5MHz、-10MHz、-15MHz、-20MHz、-30MHz 又は-40MHz (注10)の中心周波数にして掃引周波数幅内を掃引する。
	- 6.4.7.2 全データ点の値をコンピュータの配列変数に取り込む。
	- 6.4.7.3 全データについて、dB値を電力次元の真数に変換する。
	- 6.4.7.4 全データの電力総和を求め、これをPLとする。(注9)
- 6.4.8 複数の空中線端子を有する場合は、それぞれの空中線端子において測定する。
	- 注10:信号発生器の周波数ごとに、スペクトルアナライザの中 心 周 波 数 と掃 引 周 波 数 幅を以下の通りとする。

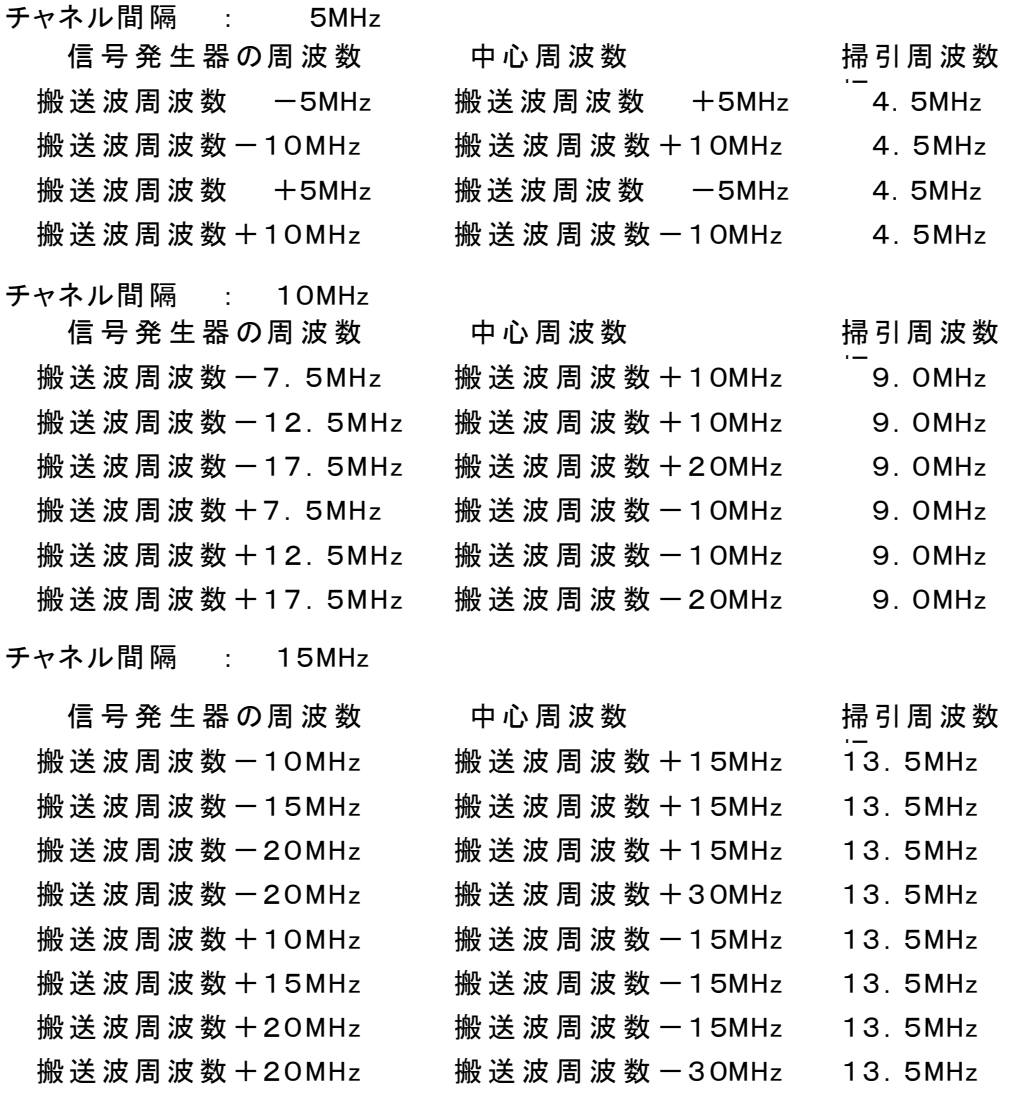

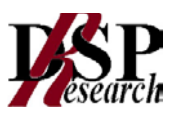

チャネル間隔 : 20MHz

信日 発 井 聖 の 田 沖 粉 一 十 小 田 沖 粉 けっぽ サ キョコ 田 沖 粉

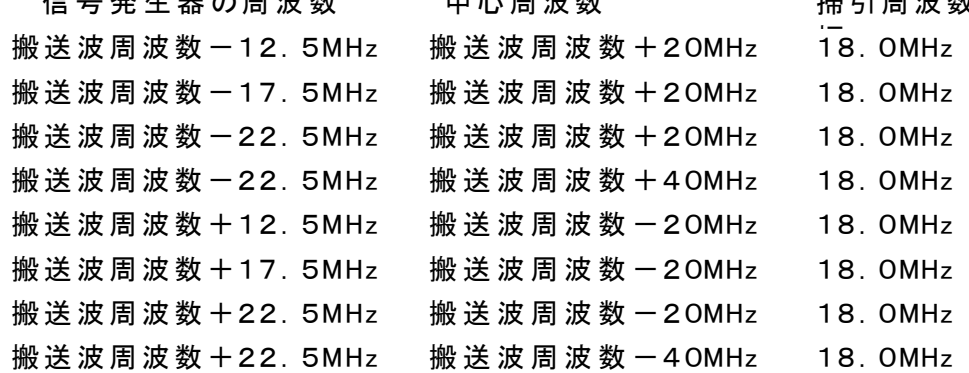

#### 6.5 測定操作手順 2

#### (隣接チャネル領域における1MHz帯域幅当たりの送信相互変調積の測定)

- 6.5.1 信号発生器からチャネル間隔5MHzの変調信号で変調をかけた、希望波の定格出力より30dB 低いレベルの信号を発生する。
- 6.5.2 信号発生器の周波数を搬送波周波数 -5MHz、-7.5MHz、-10MHz、-12.5MHz、-1 5 MHz、-17.5MHz、-20MHz 又は-22.5MHz(注11)に設定する。
- 6.5.3 搬送波雷力(Pc)の測定
	- 6.5.3.1 スペクトルアナライザの設定を6.2.2とし、各掃引周波数幅毎に隣接チャネル漏洩電力を 探索する。
	- 6.5.3.2 探索した漏洩電力の(振幅測定値+分解能帯域幅換算値(注12))が許容値以下の場 合、(振幅測定値+分解能帯域幅換算値)を測定値とする。
	- 注12:(分解能帯域幅換算値)=10log((参照帯域幅)/(測定時の分解能帯域幅)
	- 6.5.3.3 探索した漏洩電力の(振幅測定値+分解能帯域幅換算値)が許容値を超える場合、許容 値を超える周波数において、次の6.5.3.4から6.5.3.7の手順で詳細測定を行う。
	- 6.5.3.4 スペクトルアナライザを6.2.3のように設定する。スペクトルアナライザの中心周波数は、 6.5.3.3において許容値を超える各周波数(注5)とする。
	- 6.5.3.5 スペクトルアナライザを掃引して、全データ点の値をコンピュータの配列変数に取り込む。
	- 6.5.3.6 全データについて、dB値を電力次元の真数に変換する。
	- 6.5.3.7 全データの電力総和を求め、これをPsとする。(注13)Psにバースト時間率(注14)の逆 数を乗じた値を測定値とする。

注13:電力総和の計算は以下の式による。  $\mathbf{n}$ 

$$
P_{\textit{s}}\!=\!\big(\begin{array}{c} \displaystyle\sum_{i\,=\,1}\,E_{\textit{i}}\end{array}\big)\!\times\!\frac{S\,w}{\,R\,B\,W\!\times k\times n}
$$

- Ps :各周波数での参照帯域幅内の電力総和の測定値(W)
- Ei :1サンプルの測定値(W)
- SW :掃引周波数幅(MHz)
- n :参照帯域幅内のサンプル点数
- k :等価雑音帯域幅の補正値
- RBW :分解能帯域幅(MHz)

注14: バースト時間率=(電波を発射している時間/バースト周期)

- 6.5.4 信号発生器の周波数を搬送波周波数+5MHz、+7.5MHz、+10MHz、+12.5MHz、+15 MHz、+17.5MHz、+20MHz 又は+22.5MHz(注11)に設定する。
- 6.5.5 下側隣接チャネル漏洩電力(PL)の測定
	- 6.5.5.1 スペクトルアナライザの設定を6.2.2とし、各掃引周波数幅毎に隣接チャネル漏洩電力を 探索する。
	- 6.5.5.2 6.5.3.2から6.5.3.6と同様にして隣接チャネル漏洩電力の測定を行う。
- 6.5.6 複数の空中線端子を有する場合は、それぞれの空中線端子において測定する。

注11:信号発生器の周波数ごとに、スペクトルアナライザの中心周波数と掃引周波数幅を以 下の通りとする。

チャネル間 隔 : 5MHz

信号 発 生 器 の 周 波 数 はん わん こうしん しゅうしょう 掃 引 周 波 数 幅

チャネル間 隔 : 10MHz

信号 発 生 器 の 周 波 数 は つ すい すい すい かいしょう かいりょう 掃 引 周 波 数 幅

チャネル間 隔 : 15MHz

搬 送 波 周 波 数 -5MHz 搬 送波周 波 数 +(2.75MHz~ 7.25MHz) 搬 送 波 周 波 数 -5MHz 搬 送波周 波 数 +(7.75MHz~12.25MHz) 搬 送 波 周 波 数 一10MHz 搬 送 波 周 波 数 +(2 . 75MHz~ 7 . 25MHz) 搬 送 波 周 波 数 一10MHz 搬 送 波 周 波 数 +(7. 75MHz~12. 25MHz) 搬 送 波 周 波数-15MHz 搬 送波周 波 数 +(2.75MHz~ 7.25MHz) 搬 送 波 周 波 数 一 1 5MHz 搬 送 波 周 波 数 一 ( 2 . 7 5MHz  $\sim$  7 . 2 5 MHz ) 搬 送 波 周 波 数 +5MHz 搬 送 波 周 波 数 一 ( 2 . 75MHz ~ 7 . 25MHz ) 搬 送 波 周 波 数 +5MHz 搬 送 波 周 波 数 一 ( 7 . 75MHz~1 2 . 25MHz ) 搬 送 波 周 波 数 +1 0MHz 搬 送 波 周 波 数 - ( 2 . 7 5 MHz  $\sim$  7 . 2 5 MHz ) 搬 送 波 周 波 数 +1 0MHz 搬 送 波 周 波 数 一 ( 7 . 75MHz ~ 1 2 . 25MHz ) 搬 送 波 周 波数+15MHz 搬 送波周 波 数 -(2.75MHz~ 7.25MHz) 搬 送 波 周 波 数 +1 5MHz 搬 送 波 周 波 数 - ( 7 . 7 5MHz~1 2 . 2 5MHz )

搬 送 波 周 波 数 -7.5MHz 搬送波周 波 数 +( 5.50MHz~14.50MHz) 搬 送 波 周 波 数 -7.5MHz 搬 送 波 周 波 数 + (15.50MHz~24.50MHz) 搬 送 波 周 波数-12.5MHz 搬送波周 波 数 +( 5.50MHz~14.50MHz) 搬 送 波 周 波 数 - 12.5MHz 搬 送 波 周 波 数 + (15.50MHz~24.50MHz) 搬 送 波 周 波数-17.5MHz 搬送波周 波 数 +( 5.50MHz~14.50MHz) 搬 送 波 周 波数-17.5MHz 搬送波周 波 数 +(15.50MHz~24.50MHz) 搬 送 波 周 波 数 +7.5MHz 搬 送 波 周 波 数 - (5.50MHz~14.50MHz) 搬 送 波 周 波 数 +7. 5MHz 搬 送 波 周 波 数 一 ( 1 5. 50MHz~2 4. 50MHz) 搬 送 波 周 波 数 +1 2. 5MHz  搬 送 波 周 波 数 一 ( 5. 50MHz~1 4. 50MHz) 搬 送 波 周 波 数 +12. 5MHz 搬 送 波 周 波 数 - ( 1 5. 50MHz~2 4. 50MHz) 搬送 波 周 波 数 + 1 7. 5MHz 搬 送 波 周 波 数 - ( 5. 50MHz ~ 14. 50MHz) 搬 送 波 周 波 数 +17.5MHz 搬 送 波 周 波 数 ー (15.50MHz~24.50MHz)

#### 信号 発 生 器 の 周 波 数 はん わくり はんしん しゅう おんこう 掃 引 周 波 数 幅

搬 送 波 周 波 数 一1OMHz 搬 送 波 周 波 数 +( 8.25MHz~21. 75MHz) 搬 送 波 周 波数-10MHz 搬 送波周 波 数 +(23.25MHz~36.75MHz) 搬 送 波 周 波数-15MHz 搬 送波周 波 数 +( 8.25MHz~21.75MHz)

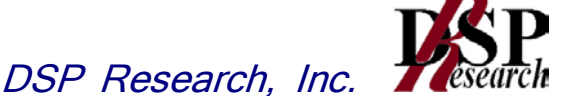

搬 送 波 周 波数-15MHz 搬 送波周 波 数 +(23.25MHz~36.75MHz) 搬 送 波 周 波 数 -20MHz 搬 送波周 波 数 +( 8.25MHz~21.75MHz) 搬 送 波 周 波 数 一 2 OMHz 搬 送 波 周 波 数 +(2 3. 2 5 MHz~3 6. 7 5 MHz) 搬 送 波 周 波数+10MHz 搬 送波周 波 数 -( 8.25MHz~21.75MHz) 搬 送 波 周 波 数 +1 0MHz 搬 送 波 周 波 数 - ( 2 3. 2 5 MHz ~ 3 6. 7 5 MHz) 搬 送 波 周 波数+15MHz 搬 送波周 波 数 -( 8.25MHz~21.75MHz) 搬 送 波 周 波 数 +1 5MHz 搬 送 波 周 波 数 - ( 2 3. 2 5MHz  $\sim$  36. 75MHz ) 搬 送 波 周 波 数 +2 0MHz 搬 送 波 周 波 数 一 ( 8.25MHz ~ 21.75MHz) 搬 送 波 周 波 数 +2 OMHz 搬 送 波 周 波 数 - ( 2 3. 2 5 MHz  $\sim$  36. 75 MHz )

#### チャネル間 隔 : 20MHz

信号 発 生器の周 波 数 掃 引 周波数 幅

搬 送 波 周 波 数 - 12.5MHz 搬 送 波 周 波 数 + (11.00MHz~29.00MHz) 搬 送 波 周 波数-12.5MHz 搬送波周 波 数 +(31.00MHz~49.00MHz) 搬 送 波 周 波数-17.5MHz 搬送波周 波 数 +(11.00MHz~29.00MHz) 搬 送 波 周 波数-17.5MHz 搬送波周 波 数 +(31.00MHz~49.00MHz) 搬 送 波 周 波数-22.5MHz 搬送波周 波 数 +(11.00MHz~29.00MHz) 搬 送 波 周 波数-22.5MHz 搬送波周 波 数 +(31.00MHz~49.00MHz) 搬送 波 周 波 数 + 1 2. 5 MHz 搬 送 波 周 波 数 - (11.00 MHz ~ 29.00 MHz) 搬 送 波 周 波数+12.5MHz 搬送波周 波 数 -(31.00MHz~49.00MHz) 搬 送 波 周 波 数 +17.5MHz 搬 送 波 周 波 数 ー (11.00MHz~29.00MHz) 搬 送 波 周 波 数 +17.5MHz 搬 送 波 周 波 数 ー (31.00MHz~49.00MHz) 搬 送 波 周 波 数 +2 2. 5MHz 搬 送 波 周 波 数 - ( 1 1 . 00MHz~2 9 . 00MHz ) 搬 送 波 周 波 数 +22.5MHz 搬 送 波 周 波 数 ー (31.00MHz~49.00MHz)

#### 6.6 測定操作手順 3

#### (帯域外領域における送信相互変調積の測定)

- 6.6.1 信号発生器からチャネル間隔5MHzの変調信号で変調をかけた、希望波の定格出力より30dB 低いレベルの信号を発生する。
- 6.6.2 信号発生器の周波数を搬送波周波数 ―5MHz、―7.5MHz、―1OMHz、―12.5MHz、―1 5 MHz、-17.5MHz、-20MHz 又は-22.5MHz(注15)に設定する。
- 6.6.3 スペクトルアナライザを6.2.4及び6.2.5のように設定して、搬送波周波数より高い測定周波数範 囲内(注15)を測定する。
- 6.6.4 6.2.4及び6.2.5の各掃引周波数幅について掃引し、それぞれの帯域での電力の最大値を求め る。探索した値が許容値を満足する場合は、6.2.6の測定は行わず、求めた値を測定値とする。
- 6.6.5 探索した値が許容値を超えた場合、最大値が得られた周波数でスペクトルアナライザを6.2.6の ように設定しバースト内平均値を求め測定値とする。
- 6.6.6 信号発生器の周波数を搬送波周波数 +5MHz、+7.5MHz、+10MHz、+12.5MHz、+1 5 MHz、+17.5MHz、+20MHz 又は+22.5MHz(注15)に設定する。
- 6.6.7 スペクトルアナライザを6.2.4及び6.2.5のように設定して、搬送波周波数より低い測定周波数範 囲内(注15)を測定する。
- 6.6.8 6.2.4及び6.2.5の各掃引周波数幅について掃引し、それぞれの帯域での電力の最大値を求め る。探索した値が許容値を満足する場合は、6.2.6の測定は行わず、求めた値を測定値とする。
- 6.6.9 探索した値が許容値を超えた場合、最大値が得られた周波数でスペクトルアナライザを6.2.6の ように設定しバースト内平均値を求め測定値とする。

 $2.5MHz)$  $7.5MHz)$ 

 $2.5MHz$  $7.5MHz$ 

 $27.5MHz)$  $32.5MHz$  $37.5$  MHz $)$  $27.5MHz)$  $32.5MHz$  $37.5MHz$ 

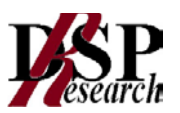

6.6.10複数の空中線端子を有する場合は、それぞれの空中線端子において測定する。

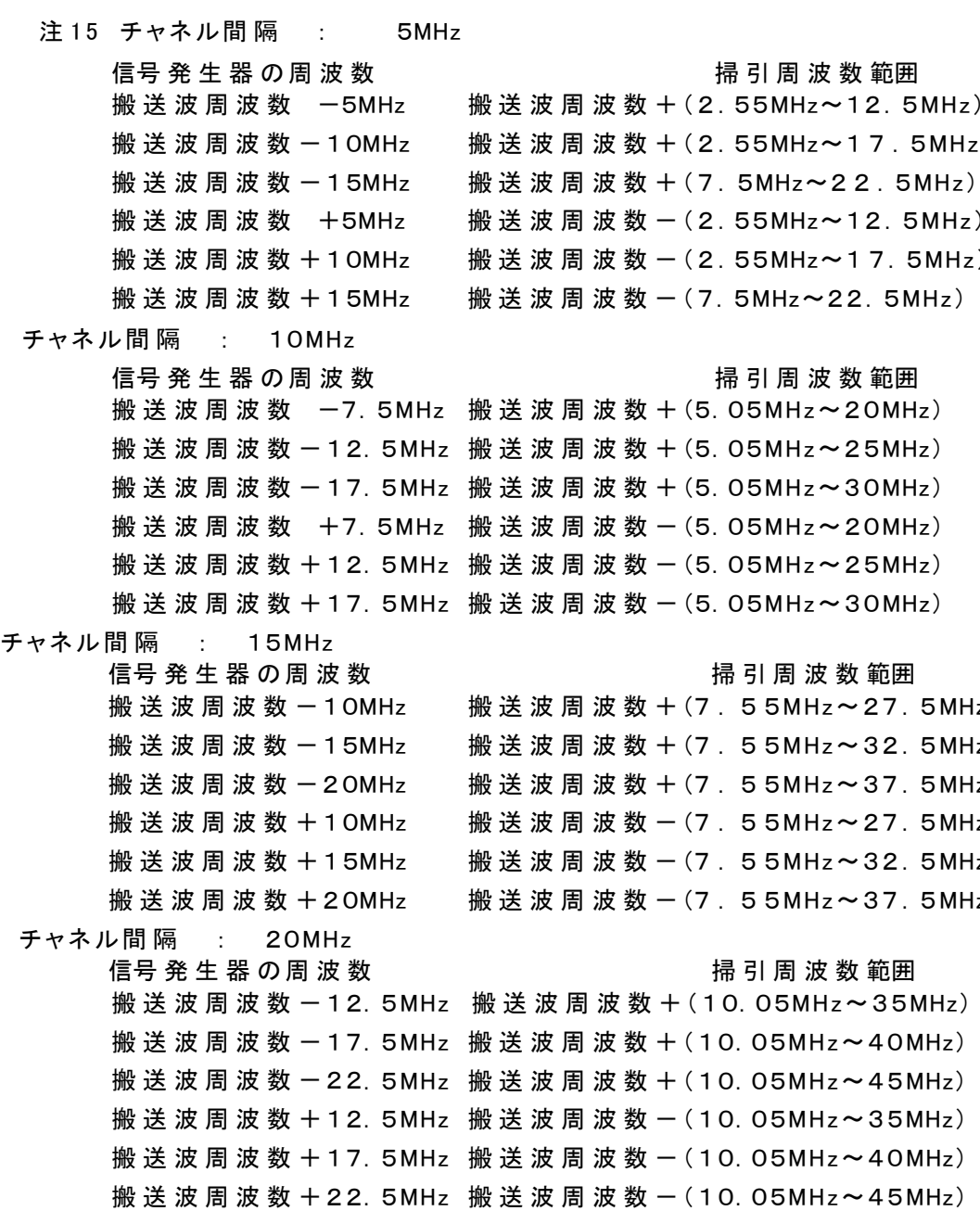

#### 6.7 結果の表示

6.7.1 6.4で求めた結果は、下記の式により計算する。 ①上側隣接チャネル漏洩電力比 : 10log(PU/PC) ②下側隣接チャネル漏洩電力比 : 10log(PL/PC)

①、②で算出した値をdBc単位で表示する。

- 6.7.2 複数の空中線端子を有する場合は、それぞれの空中線端子の空中線電力に6.7.1で求めた比 を乗じて(dBを減じて)隣接チャネル漏洩電力の絶対値を空中線毎に算出し真数で加算して、 隣接チャネル漏洩電力の総和をPU又はPLとし、空中線電力の総和を PC として6.7.1の式に より算出した値をdBc単位で表示する。
- 6.7.3 6.7.2において、空間多重方式を用いるものにあっては、総和ではなく各空中線端子で測定した 値を空中線毎に表示する。

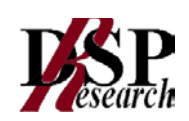

- 6.7.4 6.5で求めた結果は、dBm/MHz単位で表示する。
- 6.7.5 複数の空中線端子を有する場合は、それぞれの空中線端子毎に求めた値を真数で加算して、 隣接チャネル漏洩電力の総和をdBm/MHz単位で表示する。
- 6.7.6 6.7.5において、空間多重方式を用いるものにあっては、総和ではなく各空中線端子で測定した 値を空中線毎に表示する。
- 6.7.7 6.6で求めた結果は、送信相互変調積振幅値を、技術基準の異なる帯域ごとに離調周波数とと もに、dBm/100kHz又はdBm/MHz単位で表示する。
- 6.7.8 複数の空中線端子を有する場合は、それぞれの空中線端子の測定値において各周波数ごと (参照帯域幅内)における総和を技術基準で定められる単位で周波数とともに表示する他、参 考としてそれぞれの空中線端子ごとに最大の1波を技術基準で定められる単位で周波数ととも に表示する。
- 6.7.9 6.7.8において、空間多重方式を用いるものにあっては、総和ではなく各空中線端子で測定した 値を空中線毎に表示する。

#### 6.8 補足説明

- 6.8.1 6.6.4、6.6.8及び6.7.7において、技術基準が異なる帯域ごとに送信相互変調積の最大の1波とし ているが、技術基準の許容値が傾斜した直線で規定される帯域においては、許容値に対し最 も余裕のない1波とする。
- 6.8.2 妨害信号を付加する場合、信号発生器の相互変調歪除去及び信号レベル確保のため必要で あればアイソレータ、増幅器等を使用する。
- 6.8.3 スペクトルアナライザのダイナミックレンジが不足する場合、搬送波と離調周波数における電力 の相対測定において基準レベルを変更して測定する方法がある。ただしスペクトルアナライザ に過大な信号が入力されないよう注意が必要である。
- 6.8.4 送信信号をサンプリングして取り込み、FFT処理により周波数領域に変換して各離調周波数に おける電力を求める方法もある。
- 6.8.5 測定結果が許容値に対し3dB以内の場合は、当該周波数におけるスペクトルアナライザのY軸 スケールの絶対値を高周波電力計及び信号発生器を使用して確認すること。
- 6.8.6 6.2.1において、検波モードをポジティブピーク、表示モードをマックスホールドとしているが、 受 験機器の状態として、全サブキャリアが同時に送信する状態(注16)であって、バースト時間内 にサブキャリアの送信が停止しない条件で測定する場合に限り、検波モードをサンプル、 表示 モードをRMS平均としても良い。ただし、 掃引時間は1サンプル当たり1バーストとする。
	- 注16:全サブキャリアが同時に送信する状態とは、運用状態において全サブキャリアが電波を発 射する状態。なお、DCサブキャリアやガードサブキャリアなど通常運用状態で電波を発射し ないサブキャリアは、電波を発射することを要しない。
- 6.8.7 スペクトルアナライザの検波モードの「サンプル」 の代わりに「RMS」 を用いてもよい。
- 6.8.8 6.7.2において、各周波数ごとにおける総和を表示することとしているが、それぞれの空中線端 子の測定値が、許容値を空中線本数(注17)で除した値を超える周波数において1MHz帯域内 の値の総和を求める。なお、全ての空中線端子において許容値を空中線本数で除した値を下 回る場合は、それぞれの測定帯域において最大の測定値となる空中線端子の測定値に空中 線本数を乗じた値を表示しても良い。
	- 注17:空中線本数は、同時に電波を発射する空中線の本数であって、同時に電波を発射しない 空中線の本数を含まない。
- 6.8.9 複数の空中線端子を有する場合であっても、空中線選択方式のダイバーシティ等で同時に電 波を発射しない場合は、同時に電波を発射する空中線端子のみの測定でよい。ただし、空中線

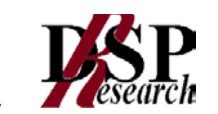

の選択回路に非線形素子を有する場合又は、空中線端子によって測定値が異なることが懸念 される場合は省略してはならない。

- 6.8.10 6.3.3において、アダプティブアレーアンテナ(個々の空中線の電力及び位相を制御することに よって空中線の指向特性を制御するものであって、一の空中線電力を増加させた場合、他の 空中線の空中線電力を低下させることによって、複数の空中線電力の総電力を一定に制御す る機能を有するもの。)の場合は、一の空中線電力を最大として測定する他、空中線電力の総 和が最大になる状態に設定し他の空中線端子を測定する。
- 6.8.11 6.5.2、6.5.4の掃引周波数範囲は、注11の周波数範囲を連続させた以下の掃引周波数範囲を 一括して掃引しても良い。ただし、技術基準で定められない周波数範囲の測定値は用いないも のとする。
	- チャネル間隔 : 5MHz 掃引周波数幅 搬送波周波数±(2.75MHz~12.25MHz) チャネル間隔 : 10 MHz 掃引周波数幅 搬送波周波数±(5.50MHz~24.50MHz) チャネル間隔 : 15 MHz
		- 掃引周波数幅 搬送波周波数±(8.25MHz~36.75MHz)
	- チャネル間隔 : 20 MHz

掃引周波数幅 搬送波周波数±(11.00MHz~49.00MHz)

- 6.8.12 6.6.5、6.6.9において、分解能帯域幅の選択度特性の影響により、測定値が過大に表示される 場合は、分解能帯域幅を参照帯域幅以下の30kHzとして参照帯域幅内の電力を積算する方 法としてもよい。なお、バースト内平均電力を求めるよう注意すること。
- 6.8.13受検機器に連続した妨害波を加えることにしているが、受検機器の送信時間に同期を取って妨 害波を加えてもよい。

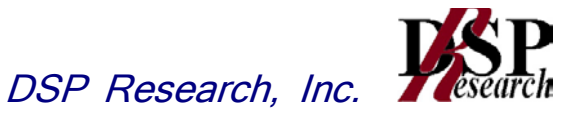

- 7 送信相互変調特性(複数の搬送波を同時に発射する送信装置)
	- 7.1 測定系統図

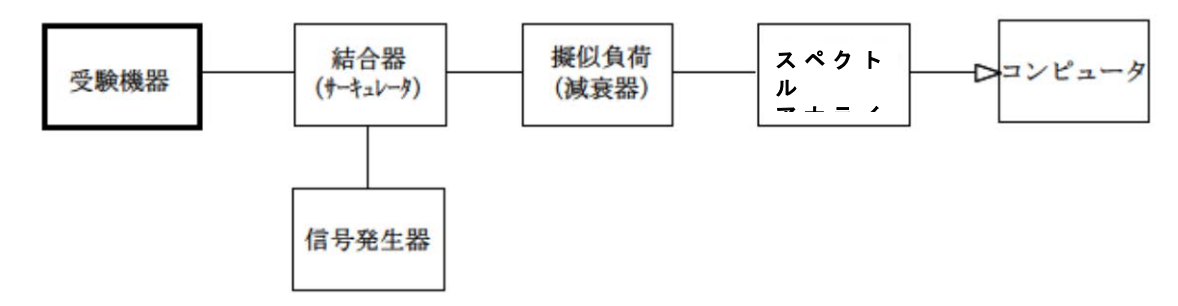

#### 7.2 測定器の条件等

7.2.1 隣接チャネル領域(注1)における送信相互変調積測定時のスペクトルアナライザの設定は次 のようにする。

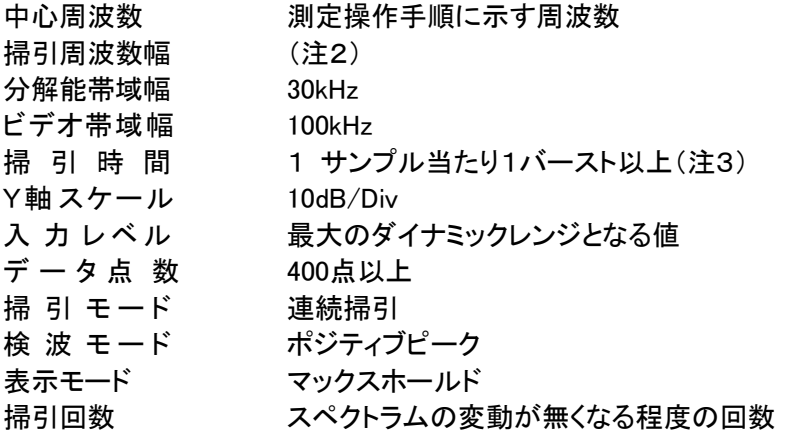

注1:隣接チャネル領域とは、隣接チャネル漏洩電力の技術基準が定められている 周波数範囲とする。

注2:チャネル間隔と離調周波数により、以下の通りとする。

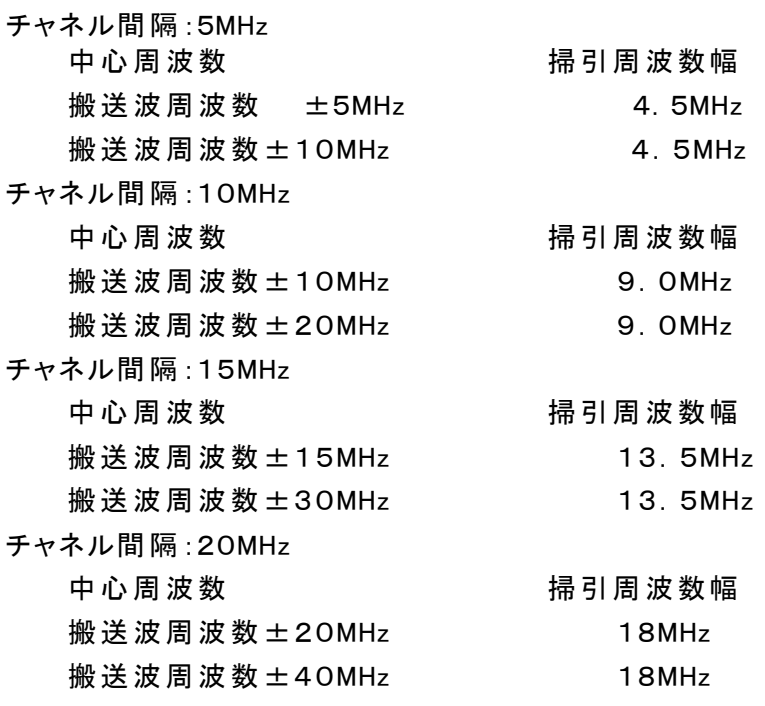

注3:((掃引周波数幅/分解能帯域幅)×バースト周期)以上とすることができる。

7.2.2 隣接チャネル領域における1MHz帯域幅当たりの送信相互変調積探索時のスペクトルアナラ イザの設定は次のようにする。

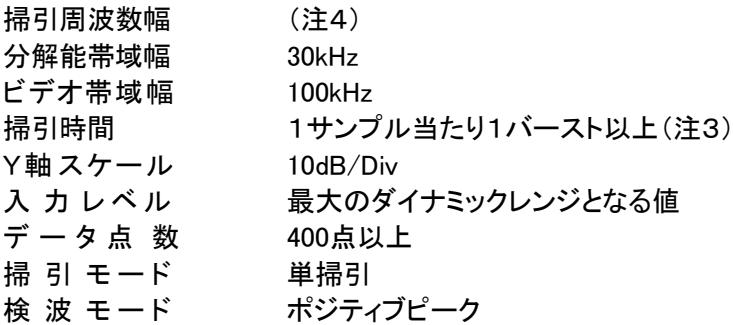

注4:チャネル間隔:5MHz

搬送波周波数 ±( 2.75MHz~ 7.25MHz) 搬送波周波数 ±( 7.75MHz~12.25MHz) チャネル間隔:10MHz 搬送波周波数 ±( 5.50MHz~14.50MHz) 搬送波周波数 ±(15.50MHz~24.50MHz) チャネル間隔:15MHz 搬送波周波数 ±( 8.25MHz~21.75MHz)

搬送波周波数 ±(23.25MHz~36.75MHz)

チャネル間隔:20MHz

搬送波周波数 ±(11.00MHz~29.00MHz)

搬送波周波数 ±(31.00MHz~49.00MHz)

7.2.3 隣接チャネル領域における1MHz帯域幅当たりの送信相互変調積測定時のスペクトルアナラ イザの設定は次のようにする。

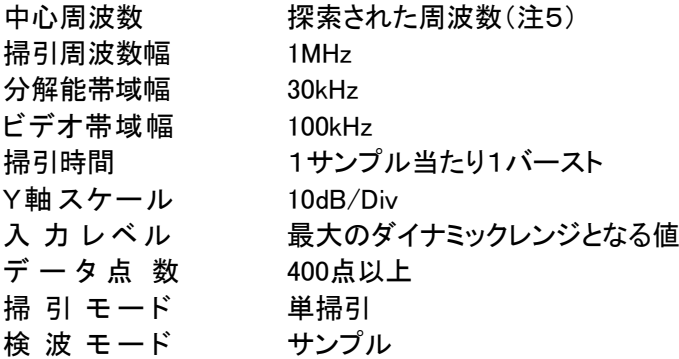

注5:不要発射周波数(探索された周波数)が注4の境界周波数から500kHz以内の場合は、中心 周波数を境界周波数から500kHzだけ離れた周波数として掃引周波数幅が注4の周波数範 囲を超えないようにする。

- 7.2.4 帯域外領域における送信相互変調積最大値探索時のスペクトルアナライザの設定は次のよう にする。
	- 掃引周波数幅 (注6) 分解能帯域幅 100kHz ビデオ帯域幅 分解能帯域幅と同程度 掃 引 時 間 1サンプル当たり1バースト以上(注3) Y軸スケール 10dB/Div 入力 レベル 最大のダイナミックレンジとなる値 データ点 数 400点以上 掃引 モード 単掃引 検波 モード ポジティブピーク

注6:掃引周波数幅は次の通りとする。

チャネル間隔:5MHz 搬送波周波数±(2.55MHz~7.55MHz) 搬送波周波数±(7.55MHz~12.55MHz)

チャネル間隔:10MHz 搬送波周波数±(5.05MHz~10.05MHz) 搬送波周波数±(10.05MHz~15.05MHz)

チャネル間隔:15MHz 搬送波周波数±(7.55MHz~12.55MHz) 搬送波周波数±(12.55MHz~17.55MHz)

- チャネル間隔:20MHz 搬送波周波数±(10.05MHz~15.05MHz) 搬送波周波数±(15.05MHz~20.05MHz)
- 7.2.5 帯域外領域における送信相互変調積探索時のスペクトルアナライザの設定は次のようにす る。

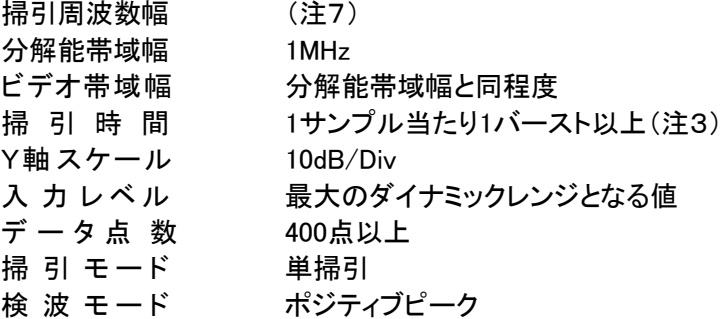

注7:掃引周波数幅は次の通りとする。

3.39GHz~3.61GHz

ただし、搬送波周波数近傍の次の周波数範囲を除く

チャネル間隔:5MHz

搬送波周波数±13.0MHz未満

チャネル間隔:10MHz

搬送波周波数±15.5MHz未満

- チャネル間隔:15MHz 搬送波周波数±18.0MHz未満
- チャネル間隔:20MHz 搬送波周波数±20.5MHz未満

7.2.6 帯域外領域における送信相互変調積振幅測定時のスペクトルアナライザの設定は次のように する。

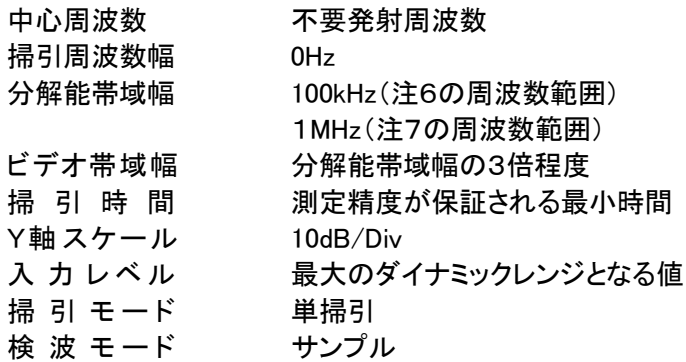

7.2.7 スプリアス領域における送信相互変調積探索時のスペクトルアナライザの設定は次のようにす る。

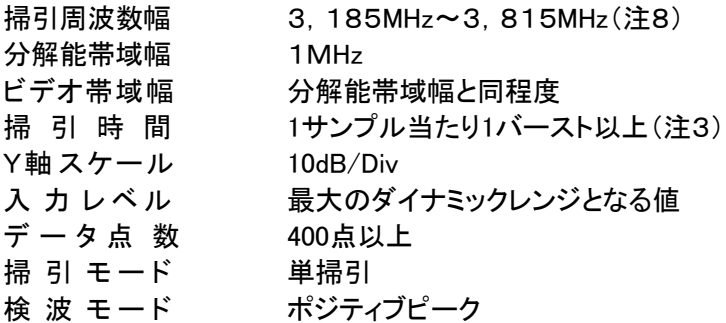

注8:掃引周波数幅として3.39GHz~3.61GHzを除く。

7.2.8 スプリアス領域における送信相互変調積振幅測定時のスペクトルアナライザの設定は次のよう にする。

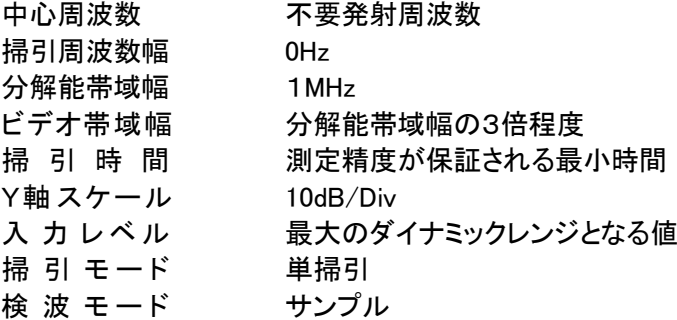

#### 7.3 受験機器の状態

7.3.1 試験周波数に設定し、継続的バースト送信状態(注9)とする。

注9:送信バースト長を可変する場合は送信バースト時間が最も短い時間に設定する。

- 7.3.2 電力制御を最大出力とし、送信相互変調積が最大となる状態に設定する。
- 7.3.3 複数の空中線端子を有する場合は、それぞれの空中線端子ごとに電力制御を最大出力として 測定するほか、実運用状態で空中線電力の総和が最大となる状態として同時に送信状態とな る全ての空中線端子にて測定する。
- 7.3.4 複数の搬送波を同時に発射した状態で上記7.3.1から7.3.3のように設定する。

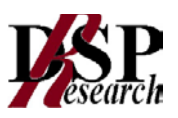

#### 7.4 測定操作手順 1

#### (隣接チャネル領域における送信相互変調積の測定)

7.4.1 スペクトルアナライザを7.2.1のように設定する。

- 7.4.2 搬送波電力(PC)の測定
	- 7.4.2.1 搬送波周波数を中心周波数とし、掃引周波数幅をチャネル間隔として掃引する。
	- 7.4.2.2 全データ点の値をコンピュータの配列変数に取り込む。
	- 7.4.2.3 全データについて、dB値を電力次元の真数(相対値で良い)に変換する。
	- 7.4.2.4 全データの電力総和を求め、これをPCとする。(注10)

注10:電力総和の計算は以下の式による。ただし、参照帯域幅内のRMS値が直接求められるスペ クトルアナライザの場合は、測定値としても良い。この場合、掃引時間は1サンプル当たり1バース トとする。

$$
P_s = \left(\sum_{i=1}^n E_i\right) \times \frac{S_w}{RBW \times n}
$$

- Ps :各周波数での掃引周波数幅内の電力総和の測定値(W)
- Ei :1サンプルの測定値(W)
- SW :掃引周波数幅(MHz)
- n :掃引周波数幅内のサンプル点数
- RBW :分解能帯域幅(MHz)
- 7.4.3 信号発生器からチャネル間隔5MHzの変調信号で変調をかけた、希望波の定格出力より30dB 低いレベルの信号を発生する。
- 7.4.4 複数の搬送波を同時に発射する条件で、最も下側の搬送波の下端、最も上側の搬送波の上 端及び、隣接しない複数の搬送波を発射する場合の複数の搬送波の間の周波数においては 下側の搬送波の上端から上側の搬送波の下端までの周波数範囲において、7.4.5のように信号 発生器の周波数を設定し、信号発生器の全ての設定周波数ごとに各搬送波に対し7.4.6から 7.4.9の測定を行う。
- 7.4.5 信号発生器の周波数を搬送波周波数 ±5MHz、±7.5 MHz、±10MHz、±12.5MHz、±1 5 MHz、±17.5MHz、±20MHz 又は±22.5MHz(注1に設定する。ただし、信号発生器か ら変調信号を発射する周波数に他の搬送波が配置されている場合は除外する。
	- 注11:チャネル間隔によって、信号発生器の設定を以下の通りとする。

チャネル間隔 : 5MHz 搬送波周波数±5MHz、搬送波周波数±10MHz、搬送波周波数±15MHz チャネル間隔 : 10 MHz 搬送波周波数±7.5MHz、搬送波周波数±12.5MHz、搬送波周波数±17.5MHz チャネル間隔 : 15 MHz

搬送波周波数±10MHz搬送波周波数±15MHz搬送波周波数±20MHz

```
チャネル間隔 : 20 MHz
```
- 搬送波周波数±12.5MHz、搬送波周波数±17.5MHz、搬送波周波数±22.5MHz
- 7.4.6 複数の搬送波の周波数のうち最も高い周波数より高い周波数:上側隣接チャネル領域におけ る送信相互変調積(PU)の測定
	- 7.4.6.1 搬送波周波数+5MHz、+10MHz、+15MHz、+20MHz、+30MHz 又は+40MHz (注12)の離調周波数を中心周波数にして掃引周波数幅内を掃引する。ただし、掃引周 波数幅内に信号発生器の信号がある場合は、測定から除外する。
	- 7.4.6.2 全データ点の値をコンピュータの配列変数に取り込む。

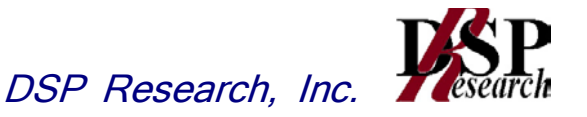

- 7.4.6.3 全データについて、dB値を電力次元の真数に変換する。
- 7.4.6.4 全データの電力総和を求め、これをP」とする。(注10)
- 7.4.7 複数の搬送波の周波数のうち最も低い周波数より低い周波数:下側隣接チャネル領域におけ る送信相互変調積(PL )の測定
	- 7.4.7.1 搬送波周波数-5MHz、-10MHz、-15MHz、-20MHz、-30MHz 又は-40MHz (注12)の離調周波数を中心周波数にして掃引周波数幅内を掃引する。ただし、掃引周 波数幅内に信号発生器の信号がある場合は、測定から除外する。
	- 7.4.7.2 全データ点の値をコンピュータの配列変数に取り込む。
	- 7.4.7.3 全データについて、dB値を電力次元の真数に変換する。
	- 7.4.7.4 全データの電力総和を求め、これをPLとする。(注10)
	- 注12:チャネル間隔と離調周波数により、以下の通りとする。

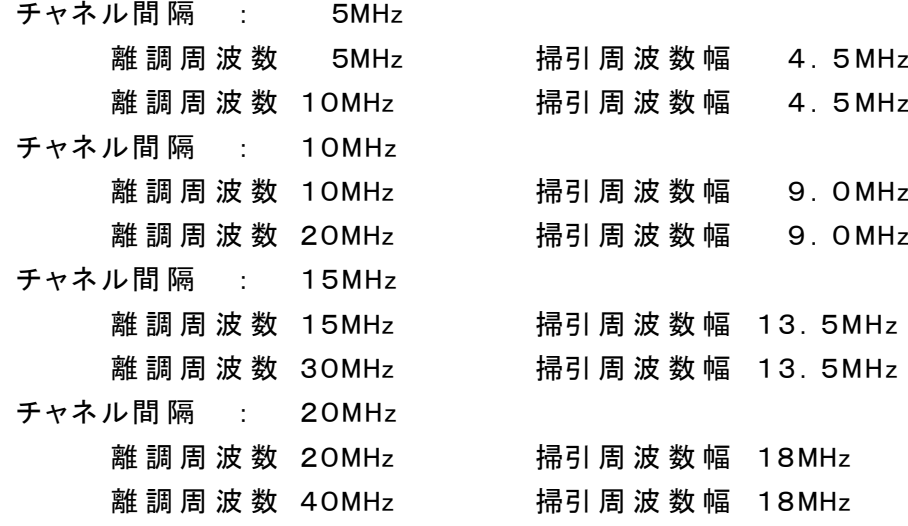

- 7.4.8 複数の搬送波の間の隣接チャネル領域における送信相互変調積(Pb)の測定
	- 7.4.8.1 間隔周波数(低い周波数の搬送波の送信周波帯域の上端から高い周波数の搬送波の 送信周波帯域の下端までの差の周波数)が5MHz以上10MHz以下の場合は搬送波の 送信周波帯域の上端又は下端から2.5MHzの離調周波数を中心周波数にして、間隔周 波数が10MHz超の場合は搬送波の送信周波帯域の上端又は下端から2.5MHz、7.5 MHzの離調周波数を中心周波数にして(注13)、掃引周波数幅を4.5MHzとして掃引す る。ただし、掃引周波数幅内に信号発生器の信号がある場合は、測定から除外する。
	- 7.4.8.2 全データ点の値をコンピュータの配列変数に取り込む。
	- 7.4.8.3 全データについて、dB値を電力次元の真数に変換する。
	- 7.4.8.4 全データの電力総和を求め、これをPUとする。(注10)

注13:間隔周波数により、中心周波数を以下の通りとする。

間隔周波数:5MHz以上10MHz以下

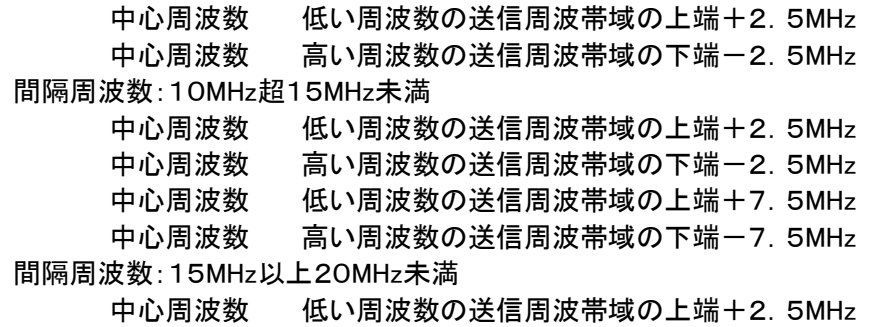

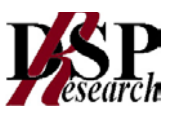

中心周波数 高い周波数の送信周波帯域の下端-2.5MHz 中心周波数 低い周波数の送信周波帯域の上端+7.5MHz 中心周波数 高い周波数の送信周波帯域の下端-7.5MHz 間隔周波数:20MHz以上 中心周波数 低い周波数の送信周波帯域の上端+2.5MHz 中心周波数 高い周波数の送信周波帯域の下端-2.5MHz 中心周波数 低い周波数の送信周波帯域の上端+7.5MHz 中心周波数 高い周波数の送信周波帯域の下端-7.5MHz

7.4.9 複数の空中線端子を有する場合は、それぞれの空中線端子において測定する。

### 7.5 測定操作手順 2 (隣接チャネル領域における1MHz帯域幅当たりの送信相互変調積の測定)

- 7.5.1 信号発生器からチャネル間隔5MHzの変調信号で変調をかけた、希望波の定格出力より30dB 低いレベルの信号を発生する。
- 7.5.2 複数の搬送波を同時に発射する条件で、最も下側の搬送波の下端、最も上側の搬送波の上 端及び、隣接しない複数の搬送波を発射する場合の複数の搬送波の間の周波数においては 下側の搬送波の上端から上側の搬送波の下端までの周波数範囲において、7.5.3のように信号 発生器の周波数を設定し、信号発生器の全ての設定周波数ごとに各搬送波に対し7.5.4から 7.5.12の測定を行う。
- 7.5.3 信号発生器の周波数を搬送波周波数 ±5MHz、±7.5MHz、±10MHz、±12.5MHz、±1 5MHz、±17.5MHz、±20MHz 又は±22.5MHz(注11)に設定する。ただし、信号発生器 から変調信号を発射する周波数に他の搬送波が配置されている場合は除外する。
- 7.5.4 複数の搬送波の周波数のうち最も高い周波数より高い周波数及び最も低い周波数より低い周 波数においては、スペクトルアナライザの設定を7.2.2とし、各掃引周波数幅毎に隣接チャネル 漏洩電力を探索する。ただし、掃引周波数幅内に信号発生器の信号がある場合は、測定から 除外する。
- 7.5.5 探索した漏洩電力の(振幅測定値+分解能帯域幅換算値(注14))が許容値以下の場合、(振 幅測定値+分解能帯域幅換算値)を測定値とする。
- 注14: (分解能帯域幅換算値)=10log((参照帯域幅)/(測定時の分解能帯域幅)) 分解能帯域幅換算値 : 15.2dB
- 7.5.6 探索した漏洩電力の(振幅測定値+分解能帯域幅換算値)が許容値を超える場合、許容値を 超える周波数において、次の7.5.7から7.5.10の手順で詳細測定を行う。
- 7.5.7 スペクトルアナライザを7.2.3のように設定する。スペクトルアナライザの中心周波数は、7.5.6に おいて許容値を超える各周波数(注5)とする。
- 7.5.8 スペクトルアナライザを掃引して、全データ点の値をコンピュータの配列変数に取り込む。
- 7.5.9 全データについて、dB値を電力次元の真数に変換する。
- 7.5.10全データの電力総和を求め、これをPs とする。(注15)Psにバースト時間率(注16)の逆数を 乗じた値を測定値とする。

注15:電力総和の計算は以下の式による。

$$
P_s = \left(\sum_{i=1}^{n} E_i\right) \times \frac{S_w}{RBW \times k \times n}
$$

Ps :各周波数での参照帯域幅内の電力総和の測定値(W)

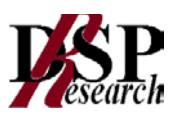

- Ei :1サンプルの測定値(W)
- SW :掃引周波数幅(MHz)
- n :参照帯域幅内のサンプル点数
- k :等価雑音帯域幅の補正値
- RBW :分解能帯域幅(MHz)

注16:バースト時間率=(電波を発射している時間/バースト周期)

- 7.5.11複数の空中線端子を有する場合は、それぞれの空中線端子において測定する。
- 7.5.12複数の搬送波の間の周波数にあっては、7.2.2の中心周波数を(注13)、掃引周波数幅を4.5 MHzとして7.5.4から7.5.11の手順で測定を行う。ただし、掃引周波数幅内に信号発生器の信号 がある場合は、測定から除外する。

### 7.6 測定操作手順 3

#### (帯域外領域における送信相互変調積の測定)

- 7.6.1 信号発生器からチャネル間隔5MHzの変調信号で変調をかけた、希望波の定格出力より30dB 低いレベルの信号を発生する。
- 7.6.2 複数の搬送波を同時に発射する条件で、最も下側の搬送波の下端、最も上側の搬送波の上 端及び、隣接しない複数の搬送波を発射する場合の複数の搬送波の間の周波数においては 下側の搬送波の上端から上側の搬送波の下端までの周波数範囲において、7.6.3のように信号 発生器の周波数を設定し、信号発生器の全ての設定周波数ごとに各搬送波に対し7.6.4から 7.6.7の測定を行う。
- 7.6.3 信号発生器の周波数を搬送波周波数 ±5MHz、±7.5MHz、±10MHz、±12.5MHz、±1 5 MHz、±17.5MHz、±2 0 MHz 又は±22.5MHz(注11)に設定する。ただし、信号発生 器から変調信号を発射する周波数に他の搬送波が配置されている場合は除外する。
- 7.6.4 スペクトルアナライザを7.2.4及び7.2.5のように設定して、各掃引周波数幅毎に掃引し、それぞ れの帯域での電力の最大値を求める。ただし、掃引周波数幅内に信号発生器の信号がある場 合は、測定から除外する。
- 7.6.5 探索した値が許容値以下の場合、探索値を測定値とする。
- 7.6.6 探索した値が許容値を超えた場合、最大値が得られた周波数でスペクトルアナライザを7.2.6の ように設定しバースト内平均値を求め測定値とする。
- 7.6.7 複数の空中線端子を有する場合は、それぞれの空中線端子において測定する。

#### 7.7 測定操作手順 4

#### (スプリアス領域における送信相互変調積の測定)

- 7.7.1 信号発生器からチャネル間隔5MHzの変調信号で変調をかけた、希望波の定格出力より30dB 低いレベルの信号を発生する。
- 7.7.2 複数の搬送波を同時に発射する条件で、最も下側の搬送波の下端、最も上側の搬送波の上 端及び、隣接しない複数の搬送波を発射する場合の複数の搬送波の間の周波数においては 下側の搬送波の上端から上側の搬送波の下端までの周波数範囲において、7.7.3のように信号 発生器の周波数を設定し、信号発生器の全ての設定周波数ごとに各搬送波に対し7.7.4から 7.7.7の測定を行う。
- 7.7.3 信号発生器の周波数を搬送波周波数 ±5MHz、±7.5MHz、±10MHz、±12.5MHz、±1 5MHz、±17.5MHz、±2 0MHz 又は±22.5MHz(注11)に設定する。ただし、信号発生器 から変調信号を発射する周波数に他の搬送波が配置されている場合は除外する。
- 7.7.4 スペクトルアナライザの設定を7.2.7とし、各掃引周波数幅毎に掃引し、それぞれの帯域での電

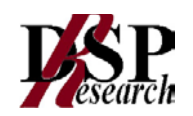

力の最大値を求める。ただし、掃引周波数幅内に信号発生器の信号がある場合は、測定から 除外する。

- 7.7.5 探索した値が許容値以下の場合、探索値を測定値とする。
- 7.7.6 探索した値が許容値を超えた場合スペクトルアナライザの中心周波数の測定精度を高めるた め、周波数掃引幅を100MHz、10MHz 及び1MHzのように分解能帯域幅の10倍程度まで順 次狭くして、送信相互変調積周波数を求める。次にスペクトルアナライザの設定を上記7.2.8とし、 掃引終了後、バースト内の全データ点の値をコンピュータに取り込む。バースト内の全データ点 (dBm値)を電力の真数に変換し、バースト内平均を求めて(すなわちバースト内の全データの 総和をバースト内のデータ数で除し)それをdBm値に変換し、送信相互変調積の振幅値とす る。
- 7.7.7 複数の空中線端子を有する場合は、それぞれの空中線端子において測定する。

#### 7.8 結果の表示

7.8.1 7.4で求めた結果は、下記の式により計算する。

③上側隣接チャネル漏洩電力比 : 10log(PU/PC)

- ④下側隣接チャネル漏洩電力比 : 10log(PL/PC)
- ①、②で算出した値をdBc単位で表示する。
- 7.8.2 7.8.1において、同時に発射する複数の搬送波の間の周波数について表示する場合、7.8.1の式 のPCについて、間隔周波数が5MHz以上10MHz以下、10MHz超15MHz未満又は15MHz以 上20MHz未満の離調周波数7.5MHzにおいては、低い周波数の搬送波の電力及び高い周波 数の搬送波の電力の和をPCとする。
- 7.8.3 7.8.1において、同時に発射する複数の搬送波の間の周波数について表示する場合、(1)の式 のPCについて、間隔周波数が15MHz以上20MHz未満の離調周波数2.5MHz又は間隔周波 数が20MHz以上においては、低い周波数の搬送波又は高い周波数の搬送波のうち、離調周 波数の起点とした周波数が属する搬送波の電力をPcとする。
- 7.8.4 複数の空中線端子を有する場合は、それぞれの空中線端子の空中線電力に7.8.1で求めた比 を乗じて(dBを減じて)隣接チャネル漏洩電力の絶対値を空中線毎に算出し真数で加算して、 隣接チャネル漏洩電力の総和をP<sub>U</sub>又はP<sub>L</sub>とし、空中線電力の総和をP<sub>C</sub>として7.8.1の式により 算出した値をdBc単位で表示する。
- 7.8.5 7.8.4において、空間多重方式を用いるものにあっては、総和ではなく各空中線端子で測定した 値を空中線毎に表示する。
- 7.8.6 7.5で求めた結果は、dBm/MHz単位で表示する。
- 7.8.7 複数の空中線端子を有する場合は、それぞれの空中線端子毎に求めた値を真数で加算して、 隣接チャネル漏洩電力の総和をdBm/MHz単位で表示する。
- 7.8.8 7.8.7において、空間多重方式を用いるものにあっては、総和ではなく各空中線端子で測定した 値を空中線毎に表示する。
- 7.8.9 7.6で求めた結果は、送信相互変調積振幅値を、技術基準の異なる帯域ごとに離調周波数とと もに、dBm/100kHz又はdBm/MHz単位で表示する。
- 7.8.10複数の空中線端子を有する場合は、それぞれの空中線端子の測定値において各周波数ごと (参照帯域幅内)における総和を技術基準で定められる単位で周波数とともに表示する他、参 考としてそれぞれの空中線端子ごとに最大の1波を技術基準で定められる単位で周波数ととも に表示する。
- 7.8.11 7.8.10において、空間多重方式を用いるものにあっては、総和ではなく各空中線端子で測定し

た値を空中線毎に表示する。

- 7.8.12 7.7で求めた結果は、送信相互変調積振幅値を、技術基準の異なる帯域ごとに周波数とともに 表示する。
- 7.8.13多数点を表示する場合は、帯域ごとにレベルの降順に並べ周波数とともに表示する。
- 7.8.14複数の空中線端子を有する場合は、それぞれの空中線端子の測定値において各周波数ごと (参照帯域幅内)における総和を技術基準で定められる単位で周波数とともに表示する他、参 考としてそれぞれの空中線端子ごとに最大の1波を技術基準で定められる単位で周波数ととも に表示する。
- 7.8.15 7.8.14において、空間多重方式を用いるものにあっては、総和ではなく各空中線端子で測定し た値を空中線ごとに表示する。

#### 7.9 補足説明

- 7.9.1 7.6.4及び7.8.9において、技術基準が異なる帯域ごとに送信相互変調積の最大の1波としてい るが、技術基準の許容値が傾斜した直線で規定される帯域においては、許容値に対し最も余 裕のない1波とする。
- 7.9.2 妨害信号を付加する場合、信号発生器の相互変調歪除去及び信号レベル確保のため必要で あればアイソレータ、増幅器等を使用する。
- 7.9.3 スペクトルアナライザのダイナミックレンジが不足する場合、搬送波と離調周波数における電力 の相対測定において基準レベルを変更して測定する方法がある。ただしスペクトルアナライザ に過大な信号が入力されないよう注意が必要である。
- 7.9.4 送信信号をサンプリングして取り込み、FFT処理により周波数領域に変換して各離調周波数に おける電力を求める方法もある。
- 7.9.5 測定結果が許容値に対し3dB以内の場合は、当該周波数におけるスペクトルアナライザのY軸 スケールの絶対値を高周波電力計及び信号発生器を使用して確認すること。
- 7.9.6 7.2.1において、検波モードをポジティブピーク、表示モードをマックスホールドとしているが、 受 験機器の状態として、全サブキャリアが同時に送信する状態(注17)であって、バースト時間内 にサブキャリアの送信が停止しない条件で測定する場合に限り、検波モードをサンプル、表示 モードをRMS平均としても良い。ただし、掃引時間は1サンプル当たり1バーストとする。
	- 注17:全サブキャリアが同時に送信する状態とは、運用状態において全サブキャリアが電波を発 射する状態。なお、DCサブキャリアやガードサブキャリアなど通常運用状態で電波を発射し ないサブキャリアは、電波を発射することを要しない。
- 7.9.7 スペクトルアナライザの検波モードの「サンプル」の代わりに「RMS」を用いてもよい。
- 7.9.8 7.8.2において、各周波数ごとにおける総和を表示することとしているが、それぞれの空中線端 子の測定値が、許容値を空中線本数(注18)で除した値を超える周波数において1MHz 帯域 内の値の総和を求める。なお、全ての空中線端子において許容値を空中線本数で除した値を 下回る場合は、それぞれの測定帯域において最大の測定値となる空中線端子の測定値に空 中線本数を乗じた値を表示しても良い。
	- 注18:空中線本数は、同時に電波を発射する空中線の本数であって、同時に電波を発射しない 空中線の本数を含まない。
- 7.9.9 複数の空中線端子を有する場合であっても、空中線選択方式のダイバーシティ等で同時に電 波を発射しない場合は、同時に電波を発射する空中線端子のみの測定でよい。ただし、空中線 の選択回路に非線形素子を有する場合又は、空中線端子によって測定値が異なることが懸念 される場合は省略してはならない。

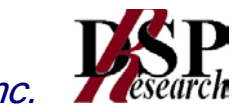

- 7.9.10 7.3.3において、アダプティブアレーアンテナ(個々の空中線の電力及び位相を制御することに よって空中線の指向特性を制御するものであって、一の空中線電力を増加させた場合、他の 空中線の空中線電力を低下させることによって、複数の空中線電力の総電力を一定に制御す る機能を有するもの。)の場合は、一の空中線電力を最大として測定する他、空中線電力の総 和が最大になる状態に設定し他の空中線端子を測定する。
- 7.9.11 7.5.4の掃引周波数範囲は、注2の周波数範囲を連続させた以下の掃引周波数範囲を一括し て掃引しても良い。ただし、技術基準で定められない周波数範囲の測定値は用いないものとす る。
	- チャネル間隔 : 5MHz 掃引周波数幅 搬送波周波数±(2.75MHz~12.25MHz) チャネル間隔 : 10MHz 掃引周波数幅 搬送波周波数±(5.50MHz~24.50MHz) チャネル間隔 : 15MHz 掃引周波数幅 搬送波周波数±(8.25MHz~36.75MHz) チャネル間隔 : 20MHz 掃引周波数幅 搬送波周波数±(11.00MHz~49.00MHz)
- 7.9.12 7.6.6において、分解能帯域幅の選択度特性の影響により、測定値が過大に表示される場合 は、分解能帯域幅を参照帯域幅以下の30kHzとして参照帯域幅内の電力を積算する方法とし てもよい。なお、バースト内平均電力を求めるよう注意すること。
- 7.9.13 7.8.9において、各搬送波に関する許容値の総和が適用される周波数範囲について、参照帯 域幅が100kHzと1MHzの許容値を加算する場合、参照帯域幅1MHzの許容値から10dB低い 値を加算する。
- 7.9.14 7.7において、搬送波抑圧フィルタを使用してもよい。ただし、フィルタの減衰領域内の送信相 互変調積を正確に測定できないことがあるので、この場合は、測定値を補正する必要がある。
- 7.9.15受検機器に連続した妨害波を加えることにしているが、受検機器の送信時間に同期を取って妨 害波を加えてもよい。

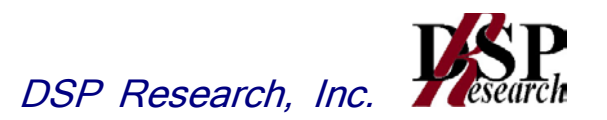

### 8 隣接チャネル漏洩電力

### 8.1 測定系統図

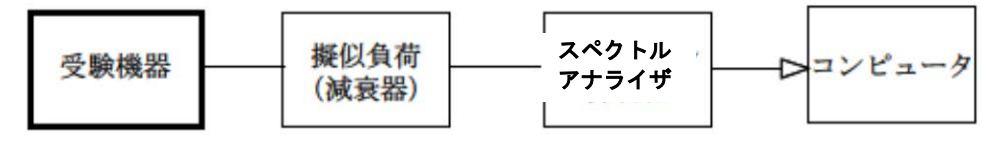

#### 8.2 測定器の条件等

8.2.1 隣接チャネル帯域幅当たりの漏洩電力測定時のスペクトルアナライザの設定は次のようにす る。

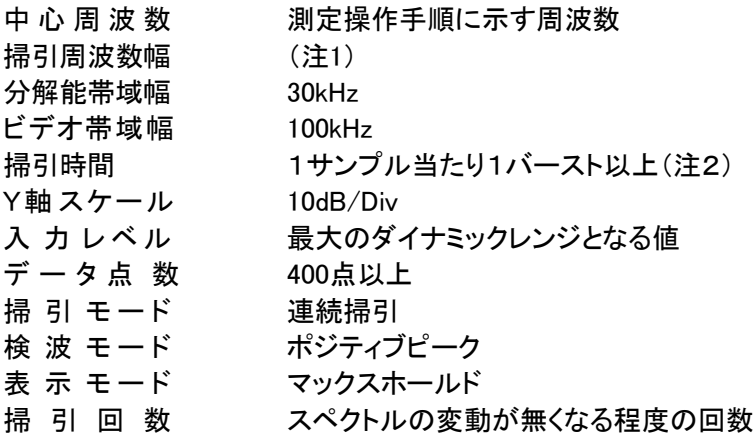

注1:チャネル間隔と離調周波数により、以下の通りとする。

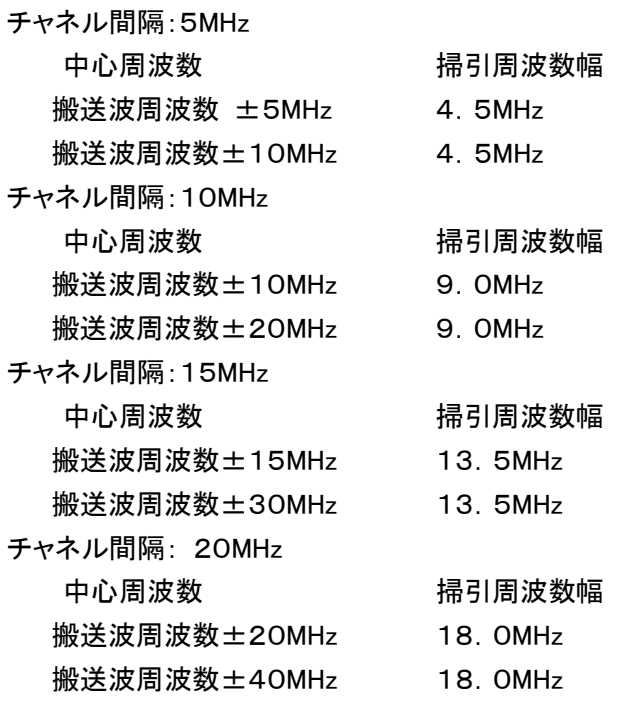

注2: ((掃引周波数幅/分解能帯域幅)×バースト周期)以上とすることができる。

8.2.2 1MHz帯域幅当たりの隣接チャネル漏洩電力探索時のスペクトルアナライザの設定は次のよ うにする。

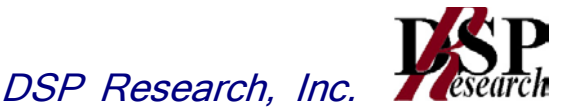

掃引周波数幅 (注3) 分解能帯域幅 30kHz ビデオ帯域幅 100kHz 掃引時間 1サンプル当たり1バースト以上(注2) Y軸スケール 10dB/Div 入 カ レベ ル 一 最大のダイナミックレンジとなる値 データ点 数 400点以上 掃 引 モード インク 単掃引 検波 モード ポジティブピーク

注3:チャネル間隔: 5MHz

搬送波周波数 ±( 2.75MHz~ 7.25MHz)

搬送波周波数 ±( 7.75MHz~12.25MHz)

チャネル間隔:10MHz

搬送波周波数 ±( 5.50MHz~14.50MHz)

搬送波周波数 ±(15.50MHz~24.50MHz)

チャネル間隔:15MHz

搬送波周波数 ±( 8.25MHz~21.75MHz)

搬送波周波数 ±(23.25MHz~36.75MHz)

チャネル間隔:20MHz

搬送波周波数 ±(11.00MHz~29.00MHz)

搬送波周波数 ±(31.00MHz~49.00MHz)

8.2.3 1MHz帯域幅当たりの隣接チャネル漏洩電力測定時のスペクトルアナライザの設定は次のよ うにする。

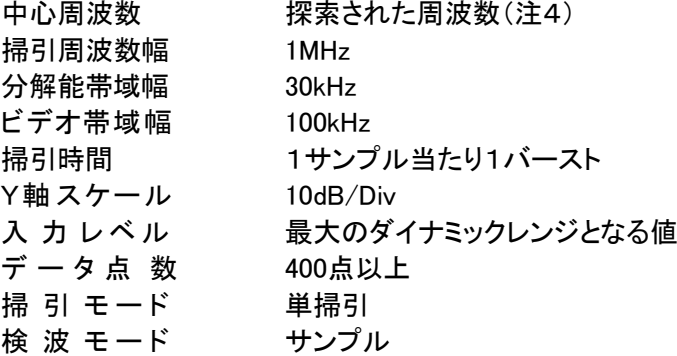

注4:不要発射周波数(探索された周波数)が注3の境界周波数から500kHz以内の場合は、中心 周波数を境界周波数から500kHzだけ離れた周波数として掃引周波数幅が注3の周波数範 囲を超えないようにする。

#### 8.3 受験機器の状態

8.3.1 試験周波数に設定し、継続的バースト送信状態(注5)とする。

注5:送信バースト長を可変する場合は送信バースト時間が最も短い時間に設定する。

- 8.3.2 電力制御を最大出力とし、隣接チャネル漏洩電力が最大となる状態に設定する。
- 8.3.3 複数の空中線端子を有する場合は、それぞれの空中線端子ごとに電力制御を最大出力として 測定するほか、実運用状態で空中線電力の総和が最大となる状態として測定する。
- 8.3.4 複数の搬送波を同時に発射する受験機器については、一波ごとに搬送波を発射する他、複数 の搬送波を同時に発射した状態で上記8.3.1から8.3.3のように設定する。

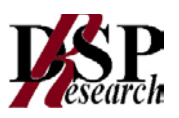

#### 8.4 測定操作手順 1

#### (隣接チャネル帯域幅当たりの漏洩電力の測定)

8.4.1 スペクトルアナライザを8.2.1のように設定する。

8.4.2 搬送波電力(PC)の測定

- 8.4.2.1 搬送波周波数を中心周波数とし、掃引周波数幅をチャネル間隔として掃引する。
- 8.4.2.2 全データ点の値をコンピュータの配列変数に取り込む。
- 8.4.2.3 全データについて、dB値を電力次元の真数(相対値で良い)に変換する。
- 8.4.2.4 全データの電力総和を求め、これをPCとする。(注6)

注6:電力総和の計算は以下の式による。ただし、参照帯域幅内のRMS値が直接求められるスペク トルアナライザの場合は、測定値としても良い。この場合、掃引時間は1サンプル当たり1バーストと する。

$$
P_s = \left(\sum_{i=1}^n E_i\right) \times \frac{S_w}{RBW \times n}
$$

- Ps :各周波数での参照帯域幅内の電力総和の測定値(W)
- Ei :1サンプルの測定値(W)
- SW :掃引周波数幅(MHz)
- n :参照帯域幅内のサンプル点数
- RBW :分解能帯域幅(MHz)

8.4.3 上側隣接チャネル漏洩電力(Pu)の測定

- 8.4.3.1 搬送波周波数+5MHz、+10MHz、+15MHz、+20MHz、+30MHz 又は+40MHz (注7)の離調周波数を中心周波数にして掃引周波数幅内を掃引する。
- 8.4.3.2 全データ点の値をコンピュータの配列変数に取り込む。
- 8.4.3.3 全データについて、dB値を電力次元の真数に変換する。
- 8.4.3.4 全データの電力総和を求め、これをPuとする。(注6)
- 8.4.4 下側隣接チャネル漏洩電力(PL)の測定
	- 8.4.4.1 搬送波周波数-5MHz、-10MHz、-15MHz、-20MHz、-30MHz 又は-40MHz (注7)の離調周波数を中心周波数にして掃引周波数幅内を掃引する。ただし、掃引周波 数幅内に信号発生器の信号がある場合は、測定から除外する。
	- 8.4.4.2 全データ点の値をコンピュータの配列変数に取り込む。
	- 8.4.4.3 全データについて、dB値を電力次元の真数に変換する。
	- 8.4.4.4 全データの電力総和を求め、これをPLとする。(注6)

8.4.5 複数の空中線端子を有する場合は、それぞれの空中線端子において測定する。

注7:チャネル間隔と離調周波数により、以下の通りとする。

チャネル間 隔:5MHz

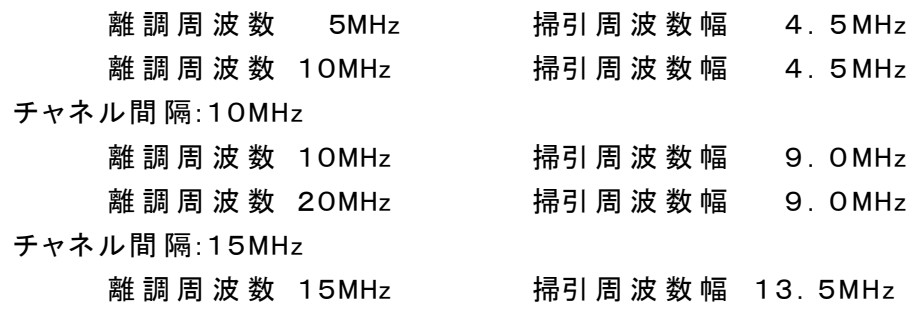

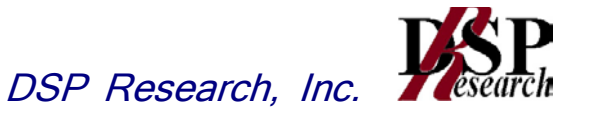

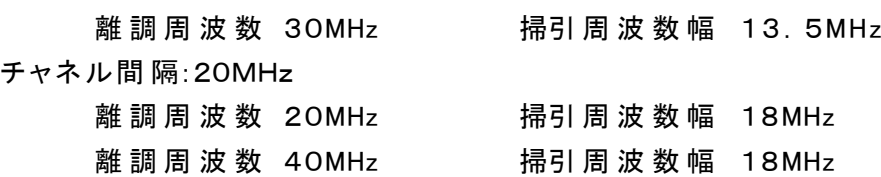

- 8.4.6 複数の搬送波を同時に発射する受験機器にあっては、一波ごとに測定する他、複数の搬送波 を同時に発射した状態で、各搬送波について上記8.4.1から8.4.5の手順で測定を行う。ただし、 同時に発射する複数の搬送波の間の周波数においては、PU、PLの代わりに8.4.7 搬送波の間 の隣接チャネル漏洩電力(Pb)の測定を行う。
- 8.4.7 搬送波の間の隣接チャネル領域における送信相互変調積(Pb)の測定
	- 8.4.7.1 間隔周波数(低い周波数の搬送波の送信周波帯域の上端から高い周波数の搬送波の 送信周波帯域の下端までの差の周波数)が5MHz以上10MHz以下の場合は搬送波の 送信周波帯域の上端又は下端から2.5MHzの離調周波数を中心周波数にして、間隔周 波数が10MHz超の場合は搬送波の送信周波帯域の上端又は下端から2.5MHz、7.5 MHzの離調周波数を中心周波数にして(注8)、掃引周波数幅を4.5MHzとして掃引す る。
	- 8.4.7.2 全データ点の値をコンピュータの配列変数に取り込む。
	- 8.4.7.3 全データについて、dB値を電力次元の真数に変換する。
	- 8.4.7.4 全データの電力総和を求め、これをPbとする。(注10)
	- 注8:間隔周波数により、中心周波数を以下の通りとする。

間隔周波数:5MHz以上10MHz以下

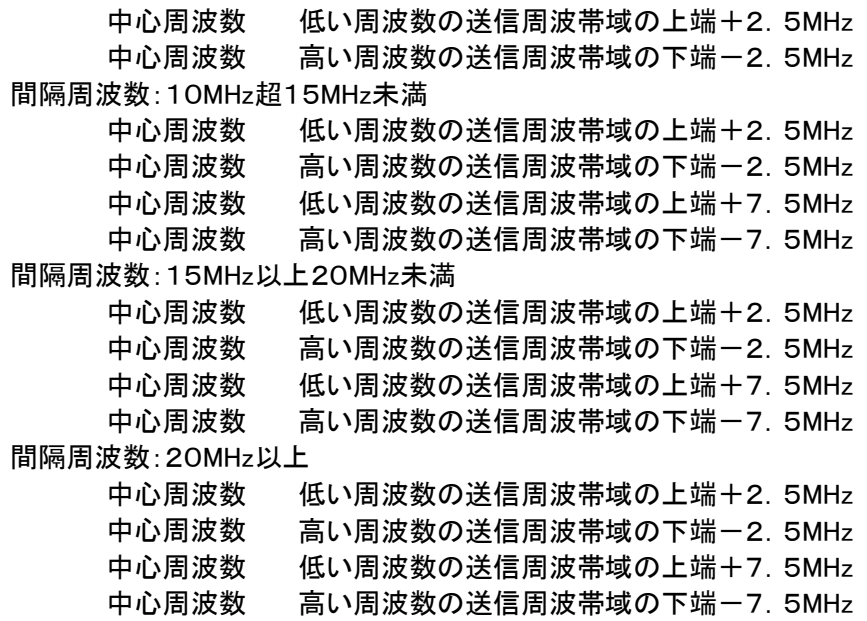

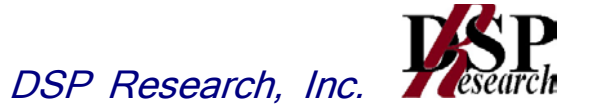

#### 8.5 測定操作手順 2

#### (隣接チャネル領域における1MHz帯域幅当たりの送信相互変調積の測定)

- 8.5.1 スペクトルアナライザの設定を8.2.2とし、各掃引周波数幅毎に隣接チャネル漏洩電力を探索す る。
- 8.5.2 探索した漏洩電力の(振幅測定値+分解能帯域幅換算値(注9))が許容値以下の場合、(振 幅測定値+分解能帯域幅換算値)を測定値とする。
- 注9(分解能帯域幅換算値)=10log((参照帯域幅)/(測定時の分解能帯域幅)) 分解能帯域幅換算値:15.2dB
- 8.5.3 探索した漏洩電力の(振幅測定値+分解能帯域幅換算値)が許容値を超える場合、許容値を 超える周波数において、次の8.5.4から8.5.7の手順で詳細測定を行う。
- 8.5.4 スペクトルアナライザを8.2.3のように設定する。スペクトルアナライザの中心周波数は、8.5.3に おいて許容値を超える各周波数(注4)とする。
- 8.5.5 スペクトルアナライザを掃引して、全データ点の値をコンピュータの配列変数に取り込む。
- 8.5.6 全データについて、dB値を電力次元の真数に変換する。
- 8.5.7 全データの電力総和を求め、これをPsとする。(注15)Psにバースト時間率(注16)の逆数を 乗じた値を測定値とする。
- 8.5.8 複数の空中線端子を有する場合は、それぞれの空中線端子において測定する。

注10:電力総和の計算は以下の式による。

$$
P_{s} = \left(\begin{array}{c} \sum_{i=1}^{n} E_{i} \end{array}\right) \times \frac{Sw}{RBW \times k \times n}
$$

- Ps :各周波数での参照帯域幅内の電力総和の測定値(W)
- Ei :1サンプルの測定値(W)
- SW :掃引周波数幅(MHz)
- n :参照帯域幅内のサンプル点数
- k : 等価雑音帯域幅の補正値
- RBW :分解能帯域幅(MHz)

注11:バースト時間率=(電波を発射している時間/バースト周期)

8.5.9 複数の搬送波を同時に発射する受験機器にあっては、一波ごとに測定する他、複数の搬送波 を同時に発射した状態で、各搬送波について上記8.5.1から8.5.8の手順で測定を行う。ただし、 同時に発射する複数の搬送波の間の周波数においては、8.2.2の中心周波数を(注8)、掃引周 波数幅を4.5MHzとして測定を行う。

#### 8.6 結果の表示

- 8.6.1 8.4で求めた結果は、下記の式により計算する。
	- ①上側隣接チャネル漏洩電力比 : 10log(PU/PC)
	- ②下側隣接チャネル漏洩電力比 : 10log(PL/PC)
	- ①、②で算出した値をdBc単位で表示する。
- 8.6.2 複数の空中線端子を有する場合は、それぞれの空中線端子の空中線電力に8.6.1で求めた比 を乗じて(dBを減じて)隣接チャネル漏洩電力の絶対値を空中線毎に算出し真数で加算して、 隣接チャネル漏洩電力の総和をPU又はPLとし、空中線電力の総和をPcとして8.6.1の式によ り算出した値をdBc単位で表示する。

- 8.6.3 8.6.2において、空間多重方式を用いるものにあっては、総和ではなく各空中線端子で測定した 値を空中線毎に表示する。
- 8.6.4 8.5で求めた結果は、dBm/MHz単位で表示する。
- 8.6.5 複数の空中線端子を有する場合は、それぞれの空中線端子毎に求めた値を真数で加算して、 隣接チャネル漏洩電力の総和をdBm/MHz 単位で表示する。
- 8.6.6 8.6.5において、空間多重方式を用いるものにあっては、総和ではなく各空中線端子で測定した 値を空中線毎に表示する。
- 8.6.7 複数の搬送波を同時に発射する受験機器については、一波ごとの測定結果を表示する他、複 数の搬送波を同時に発射した状態の測定結果についても上記8.6.1から8.6.6のように表示す る。
- 8.6.8 8.6.7において、同時に発射する複数の搬送波の間の周波数について表示する場合、8.6.1の式 のPC について、間隔周波数が5MHz以上10MHz以下、10MHz超15MHz未満または15MHz 以上20MHz未満の離調周波数7.5MHzにおいては、低い周波数の搬送波の電力及び高い周 波数の搬送波の電力の和をPcとする。
- 8.6.9 8.6.7において、同時に発射する複数の搬送波の間の周波数について表示する場合、8.6.1の式 のPC について、間隔周波数が15MHz以上20MHz未満の離調周波数2.5MHz又は間隔周波 数が20MHz以上においては、低い周波数の搬送波又は高い周波数の搬送波のうち、離調周 波数の起点とした周波数が属する搬送波の電力をPcとする。

#### 8.7 補足説明

- 8.7.1 8.2及び8.4の搬送波周波数は、割当周波数とする。
- 8.7.2 スペクトルアナライザのダイナミックレンジが不足する場合、搬送波と隣接チャネル漏洩電力の 相対測定において基準レベルを変更して測定する方法がある。ただしスペクトルアナライザに 過大な信号が入力されないよう注意が必要である。
- 8.7.3 8.2.1において、検波モードをポジティブピーク、表示モードをマックスホールドとしているが、 受 験機器の状態として、全サブキャリアが同時に送信する状態(注12)であって、バースト時間内 にサブキャリアの送信が停止しない条件で測定する場合に限り、検波モードをサンプル、 表示 モードをRMS平均としても良い。ただし、掃引時間は1サンプル当たり1バーストとする。
	- 注12:全サブキャリアが同時に送信する状態とは、運用状態において全サブキャリアが電波を発 射する状態。なお、DCサブキャリアやガードサブキャリアなど通常運用状態で電波を発射し ないサブキャリアは、電波を発射することを要しない。
- 8.7.4 スペクトルアナライザの検波モードの「サンプル」の代わりに「RMS」を用いてもよい。
- 8.7.5 送信信号を直接サンプリングして取り込み、FFT処理により周波数領域に変換して各隣接チャ ネル漏洩電力を求める方法もある。
- 8.7.6 複数の空中線端子を有する場合であっても、空中線選択方式のダイバーシティ等で同時に電 波を発射しない場合は、同時に電波を発射する空中線端子のみの測定でよい。ただし、空中線 の選択回路に非線形素子を有する場合又は、空中線端子によって測定値が異なることが懸念 される場合は省略してはならない。
- 8.7.7 8.3.3において、空間分割多重方式(アダプティブアレーアンテナ(個々の空中線の電力及び位 相を制御することによって空中線の指向特性を制御するものであって、一の空中線電力を増加 させた場合、他の空中線の空中線電力を低下させることによって、複数の空中線電力の総電 力を一定に制御する機能を有するもの。))の場合は、一の空中線電力を最大として測定する 他、空中線電力の総和が最大になる状態に設定し他の空中線端子を測定する。
- 8.7.8 8.2.2の掃引周波数範囲は、注2の周波数範囲を連続させた以下の掃引周波数範囲を一括して 掃引しても良い。ただし、技術基準で定められない周波数範囲の測定値は用いないものとす る。

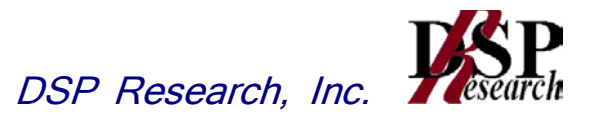

#### 9 空中線電力の偏差

#### 9.1 測定系統図

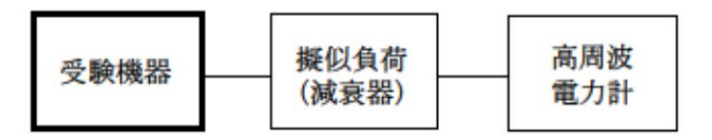

#### 9.2 測定器の条件等

- 9.2.1 高周波電力計の型式は、通常、熱電対もしくはサーミスタ等による熱電変換型またはこれらと 同等の性能を有するものとする。
- 9.2.2 減衰器の減衰量は、電力計に最適動作入力レベルを与えるものとする。

#### 9.3 受験機器の状態

- 9.3.1 試験周波数に設定し、継続的バースト送信状態(注1)とする。
	- 注1:送信バースト長を可変する場合は送信バースト時間が最も長い時間に設定する。
- 9.3.2 電力制御を最大出力とし、最大出力状態となる変調とする。
- 9.3.3 複数の空中線端子を有する場合は、それぞれの空中線端子ごとに電力制御を最大出力となる ように設定する。

#### 9.4 測定操作手順

- 9.4.1 高周波電力計の零調を行う。
- 9.4.2 送信する。
- 9.4.3 繰り返しバースト波電力(PB)を十分長い時間にわたり、電力計で測定する。
- 9.4.4 バースト区間内の平均電力(P)を、次式により算出する。

```
P= P_B \times (T/B)ここで、T=バースト繰返し周期
B=バースト長(送信バースト長の測定値)
```
9.4.5 複数の空中線端子を有する場合は、それぞれの空中線端子において測定する。

#### 9.5 結果の表示

- 9.5.1 結果は、空中線電力の絶対値をW単位で、定格(工事設計書に記載される)の空中線電力に対 する偏差を%単位で(+)または(-)の符号をつけて表示する。
- 9.5.2 送信空中線絶対利得の上限が等価等方輻射電力で規定される無線設備の場合は、送信空中 線絶対利得も合わせて表示する。
- 9.5.3 複数の空中線端子を有する場合は、それぞれの空中線端子での測定値を真数で加算して表 示する他、参考としてそれぞれの空中線端子の測定値も表示する。
- 9.5.4 9.5.3において、空間多重方式を用いるものにあっては、総和ではなく各空中線端子で測定した 値を空中線毎に表示する。
- 9.5.5 9.5.2において、複数の空中線端子を有する場合は、それぞれの送信空中線絶対利得を表示す る。

#### 9.6 補足説明

- 9.6.1 測定点は、送受信装置の出力端からアンテナ給電線の入力端の間のうち定格の空中線電力 を規定しているところとする。定格の空中線電力を規定しているところで測定できない場合は、 適当な測定端子で測定して換算する。
- 9.6.2 バースト時間率(バースト長/バースト繰返し周期)のうち、バースト長は送信バースト長の試 験項目で測定した値、バースト繰り返し周期は工事設計書に記載される値を用いることとする が、疑義が生じた場合はスペクトルアナライザ等により確認する。
- 9.6.3 被測定信号はクレストファクタ(ピーク値と平均値の比)が大きい信号であり、ピーク値において も高周波電力計の測定レンジ内にあることに注意が必要である。
- 9.6.4 複数の空中線端子を有する場合であっても、空中線選択方式のダイバーシティ等で同時に電 波を発射しない場合は、同時に電波を発射する空中線端子のみの測定でよい。ただし、空中線 端子によって測定値が異なることが懸念される場合は省略してはならない。
- 9.6.5 9.2.1において、スペクトルアナライザの検波モードを「RMS」として測定する場合においては 高周波電力計に代えてスペクトルアナライザを用いても良い。
- 9.6.6 9.6.5において、 スペクトルアナライザの検波モードを「RMS」とした場合、電力の真値を表示 することを確認するとともに、掃引時間は10ms(1フレーム時間)×データ点数に設定すること とし、表示モードをRMS平均(掃引毎の電力の真値を平均化する処理)として10回以上の値を 繰り返しバースト波電力(Pв)とする。9.4.4の式によりバースト内平均電力を算出する。
- 9.6.7 9.6.5において、 スペクトルアナライザの測定結果を用いる場合は、高周波電力計を用いた測 定結果と同等となることを確認した測定系を用いること。
- 9.6.8 9.6.5における測定結果に疑義を生じた場合は、高周波電力計で測定する。
- 9.6.9 9.3.3において、アダプティブアレーアンテナ(個々の空中線の電力及び位相を制御することに よって空中線の指向特性を制御するものであって、一の空中線電力を増加させた場合、他の 空中線の空中線電力を低下させることによって、複数の空中線電力の総電力を一定に制御す る機能を有するもの。)の場合は、一の空中線電力を最大とした状態で測定するほか、他の空 中線の電力を合算した空中線電力の総和が最大になる状態に設定し、他の空中線端子を測 定する。
- 9.6.10 送信空中線絶対利得の上限が等価等方輻射電力で規定される無線設備の場合は、空中線 電力が100mW(20dBm)以下とされているが、空中線の絶対利得(給電線損失等を含まない 送信空中線の絶対利得、以下同じ。)が0dBiを超える場合の空中線電力の許容値は次式の通 り。

空中線電力(dBm)=20dBm(100mW)ー空中線絶対利得(dBi)

- 9.6.11 9.6.10において一の筺体で複数の空中線(n本)を用いる場合の空中線電力は、個々の空中 線電力の値を加算する。
- 9.6.12 9.6.11において、9.6.10の空中線絶対利得が0dBiを超える場合の空中線電力の許容値は次式 の通り。

各空中線ごとの等価等方輻射電力を求める。

等価等方輻射電力(dBm)=空中線電力(dBm)+空中線絶対利得(dBi)

空中線1~nの等価等方輻射電力を真数で加算した値が100mWを超えない空中線電力。

- 9.6.13 複数の空中線を用いる場合の空中線絶対利得は、アダプティブアレーアンテナ(個々の空中 線の電力及び位相を制御することによって空中線の指向特性を制御するもの。)として動作さ せる場合は、空中線の絶対利得を加算(真数で加算)した値を合成した空中線絶対利得として 用いる。
- 9.6.14 9.6.13において、合成した空中線絶対利得が0dBiを超える場合の空中線電力の許容値は次 式の通り。

空中線電力の総和(dBm)=20dBm(100mW)-合成した空中線絶対利得(dBi)

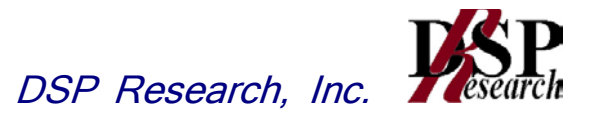

### 10 副次的に発する電波等の限度

10.1 測定系統図

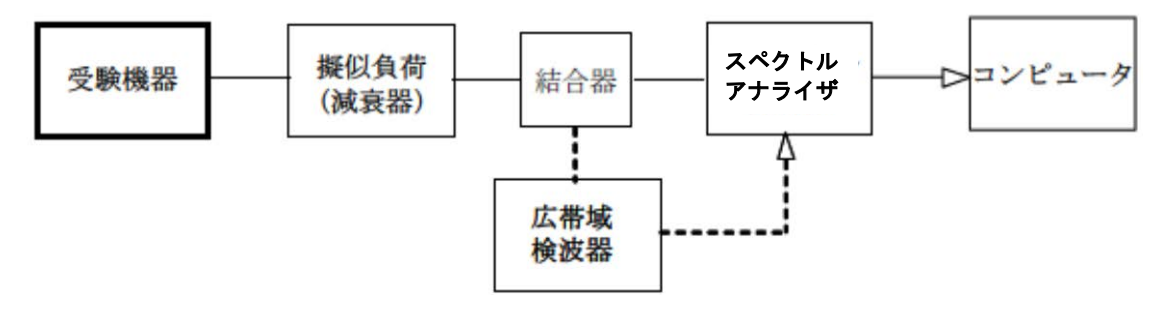

#### 10.2 測定器の条件等

- 10.2.1 測定対象が低レベルのため擬似負荷(減衰器)の減衰量はなるべく低い値とする。ただし、連 続受信状態にできない受験機器の場合は、スペクトルアナライザの最大許容入力レベルに注 意する。
- 10.2.2 副次発射探索時のスペクトルアナライザは以下のように設定する。

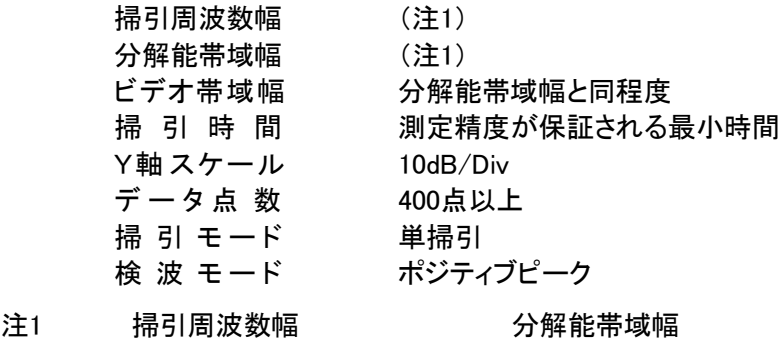

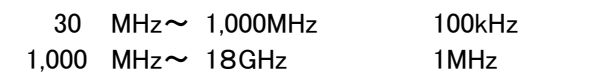

10.2.3 副次発射測定時のスペクトルアナライザは以下のように設定する。

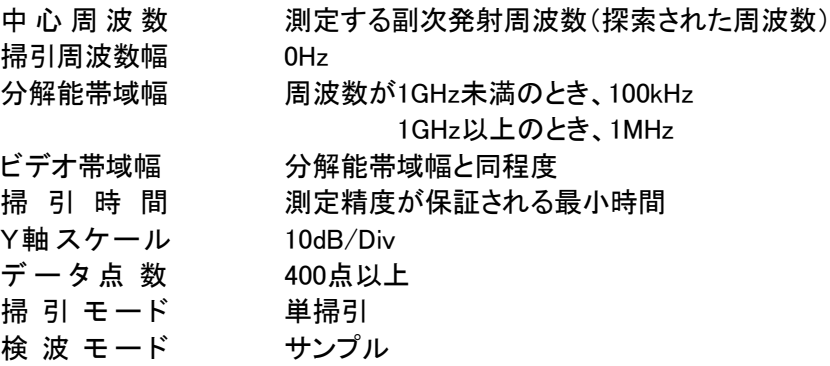

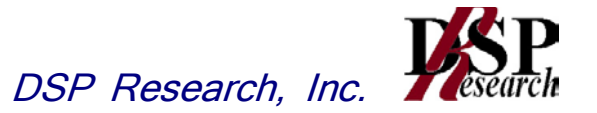

#### 10.3 受験機器の状態

- 10.3.1 試験周波数を連続受信する状態に設定する。
- 10.3.2 連続受信状態にできない場合は、試験周波数に設定して、バースト時間率(注2)を一定とした 継続的送受信状態とする。
- 注2:バースト時間率は(電波を発射している時間/バースト繰返し周期)とする。

#### 10.4 測定操作手順

- 10.4.1 スペクトルアナライザの設定を10.2.2とし、技術基準の異なる帯域ごとに副次発射の振幅の最 大値を探索する。 ただし、外部試験装置を使用している場合はその信号の周波数帯を除く
- 10.4.2 探索した結果が許容値以下の場合、探索値を測定値とする。
- 10.4.3 探索した結果が許容値を超えた場合スペクトルアナライザの中心周波数の設定精度を高める ため、周波数掃引幅を100MHz、10MHz及び1MHzのように分解能帯域幅の10倍程度まで順次 狭くして、副次発射の周波数を求める。次に、スペクトルアナライザの設定を上記10.2.3とし、 掃引終了後、全データ点の値をコンピュータに取り込む。全データ(バースト波の場合はバー スト内のデータ) を真数に変換し、平均電力(バースト波の場合はバースト内平均電力)を求 め、dBm値に変換して副次発射電力とする。
- 10.4.4 複数の空中線端子を有する場合は、それぞれの空中線端子において測定する。

#### 10.5 結果の表示

- 10.5.1 結果は、技術基準が異なる各帯域ごとに副次発射の最大値の1波を技術基準で定められる 単位で周波数とともに表示する。
- 10.5.2 複数の空中線端子を有する場合は、それぞれの空中線端子の測定値において各周波数ごと (参照帯域幅内)における総和を技術基準で定められる単位で周波数とともに表示する他、参 考としてそれぞれの空中線端子ごとに最大の1波を技術基準で定められる単位で周波数とと もに表示する。

#### 10.6 補足説明

- 10.6.1 擬似負荷は、特性インピーダンス50Ωの減衰器を接続して行うこととする。
- 10.6.2 スペクトルアナライザの感度が足りない場合は、低雑音増幅器等を使用する。
- 10.6.3 スペクトルアナライザのY軸スケールの絶対値を電力計及び信号発生器を使用して確認す ること。
- 10.6.4 スペクトルアナライザの検波モードの「サンプル」の代わりに「RMS」を用いてもよい。
- 10.6.5 10.4.3におけるバースト内平均電力とは、受信状態において副次発射がバースト状に発射さ れる場合の、副次発射のバースト内平均電力である。
- 10.6.6 10.3.2のように連続受信状態にできない受験機器の場合は、スペクトルアナライザに過大入 力が入らないように振幅制限器等を用いて測定しても良い。
- 10.6.7 10.3.2のように連続受信状態にできないものについては、受験機器の間欠受信周期を最短 に設定して、測定精度が保証されるようにスペクトルアナライザの掃引時間を、少なくとも1 サンプル当たり1周期以上とする必要がある。